#### **МИНОБРНАУКИ РОССИИ ФЕДЕРАЛЬНОЕ ГОСУДАРСТВЕННОЕ БЮДЖЕТНОЕ ОБРАЗОВАТЕЛЬНОЕ УЧРЕЖДЕНИЕ ВЫСШЕГО ОБРАЗОВАНИЯ**

**«ВОРОНЕЖСКИЙ ГОСУДАРСТВЕННЫЙ УНИВЕРСИТЕТ ИНЖЕНЕРНЫХ ТЕХНОЛОГИЙ»**

#### **УТВЕРЖДАЮ**

Проректор по учебной работе

Василенко В.Н.<br>
(Ф.И.О.) (подпись)

"\_25" \_\_\_\_\_\_05\_\_\_\_\_\_2023 г.

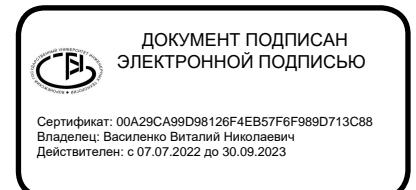

## **РАБОЧАЯ ПРОГРАММА**

## **ДИСЦИПЛИНЫ**

## **Средства разработки программного обеспечения**

Направление подготовки

**15.03.04 Автоматизация технологических процессов и производств**

Направленность (профиль) подготовки

**Автоматизация технологических процессов и производств в пищевой и химической промышленности**

Квалификация выпускника

бакалавр

Воронеж

#### 1. Цели и задачи учебной дисциплины

Целью «Средства разработки освоения ДИСЦИПЛИНЫ программного обеспечения» является формирование у студентов знаний о принципах построения программных приложений для ОС Windows, справочных систем для приложений и инсталляционных пакетов, приобретение знаний и навыков, обучение студентов приемам и методам работы в среде C++.

Задачи дисциплины:

- сбор и анализ исходных информационных данных для проектирования технических средств систем автоматизации и управления производственными и технологическими процессами, оборудованием, жизненным циклом продукции, ее качеством, контроля, диагностики и испытаний;

- проектирование архитектуры аппаратно-программных комплексов автоматических автоматизированных систем контроля управления И И общепромышленного специального назначений вразличных отраслях И национального хозяйства.

профессиональной Объектами деятельности ЯВЛЯЮТСЯ: продукция И оборудование различного служебного назначения предприятий и организаций. производственные и технологические процессы ее изготовления: системы автоматизации производственных и технологических процессов изготовления продукции различного служебного назначения, управления ее жизненным циклом и качеством, контроля, диагностики и испытаний.

#### 2. Перечень планируемых результатов обучения, соотнесенных с планируемыми результатами освоения образовательной программы

В результате освоения дисциплины в соответствии с предусмотренными компетенциями обучающийся должен:

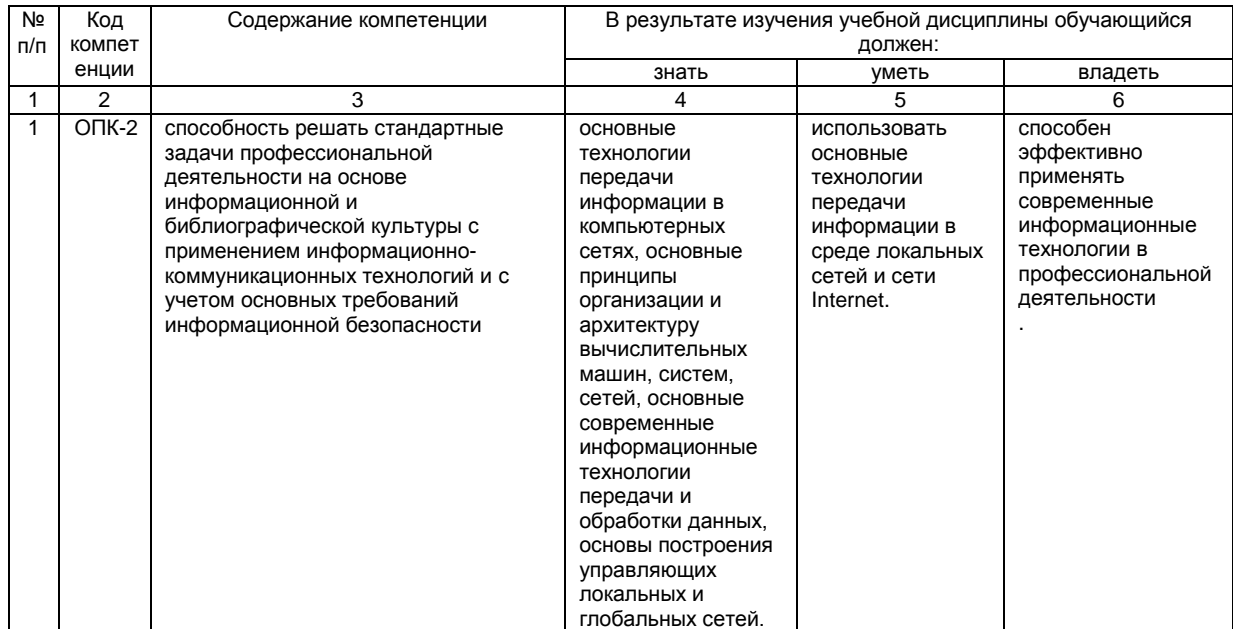

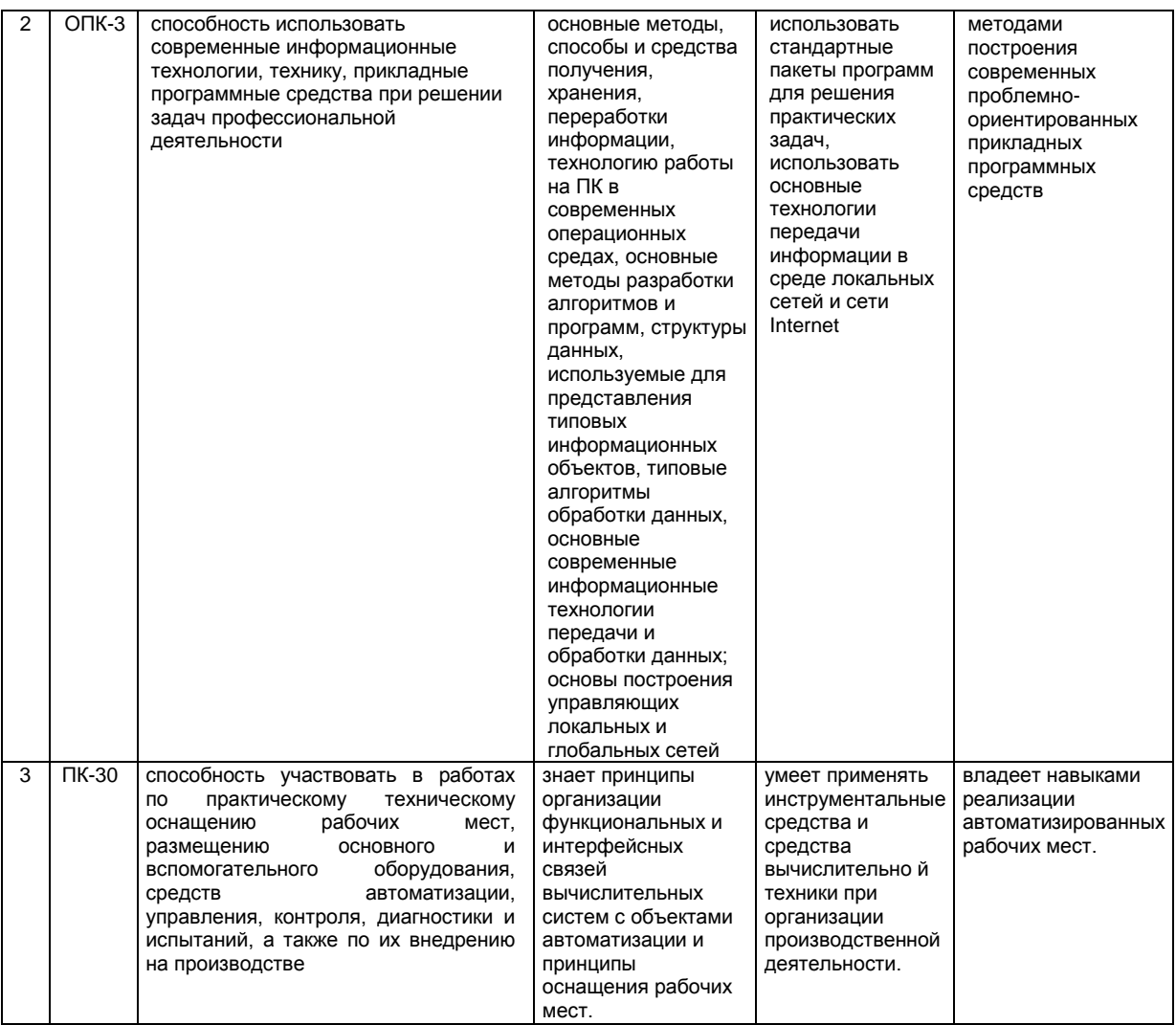

#### **3. Место дисциплины в структуре ОП ВО**

Дисциплина "Средства разработки программного обеспечения" относится к вариативной части дисциплины по выбору.

Дисциплина базируется на знаниях, умениях и компетенциях, сформированных при изучении следующих дисциплин: "Введение в профессиональную деятельность", "Программирование и основы алгоритмизации", " Информатика".

Дисциплина "Средства разработки программного обеспечения" является предшествующей для освоения дисциплин: "Информационные технологии", "Микропроцессоры и микроконтроллеры в системах управления".

#### 4. Объем дисциплины и виды учебных занятий

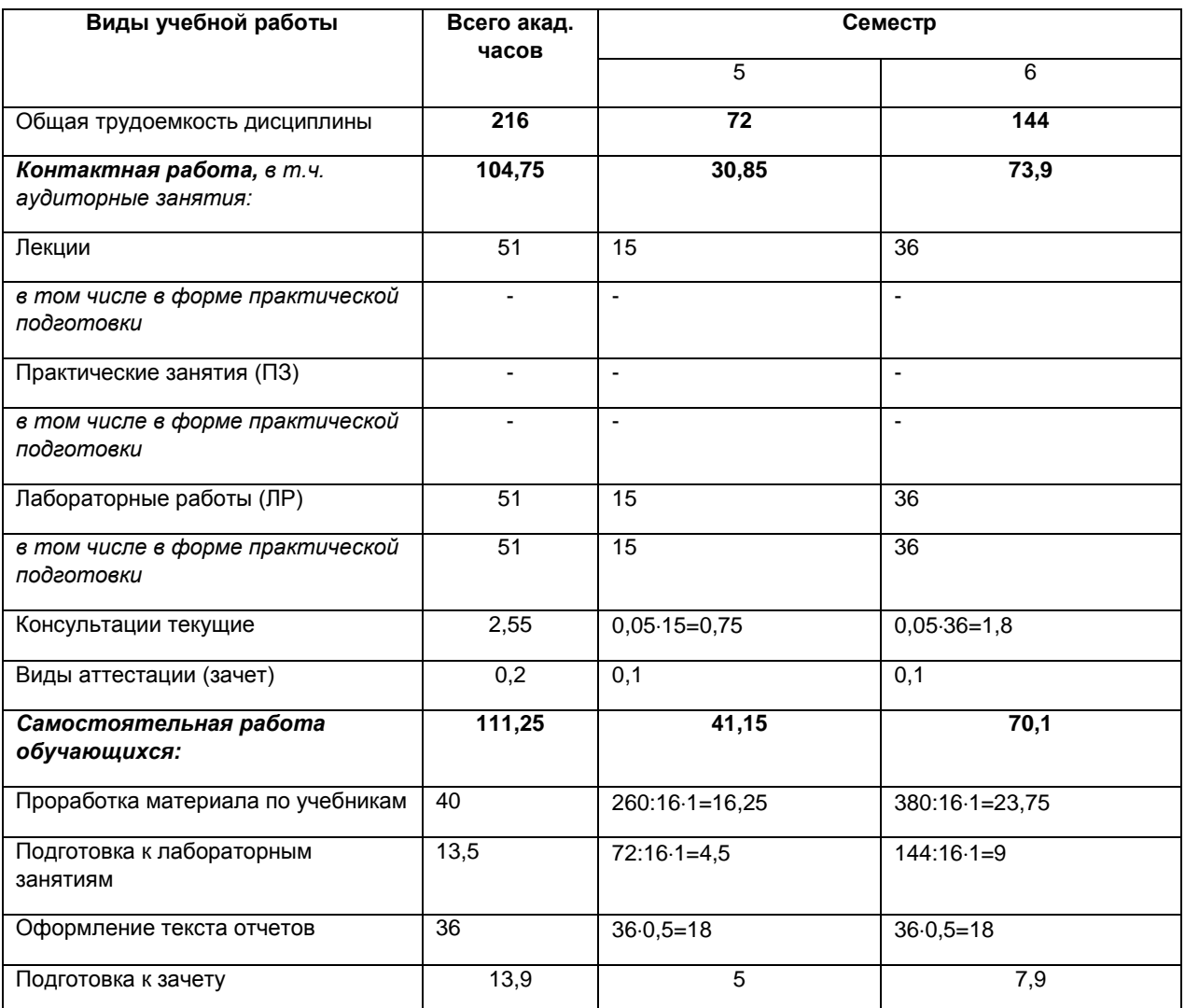

Общая трудоемкость дисциплины составляет 6 зачетных единиц.

5. Содержание дисциплины, структурированное по темам (разделам) с указанием отведенного на них количества академических часов и видов учебных занятий

#### 5.1 Содержание разделов дисциплины

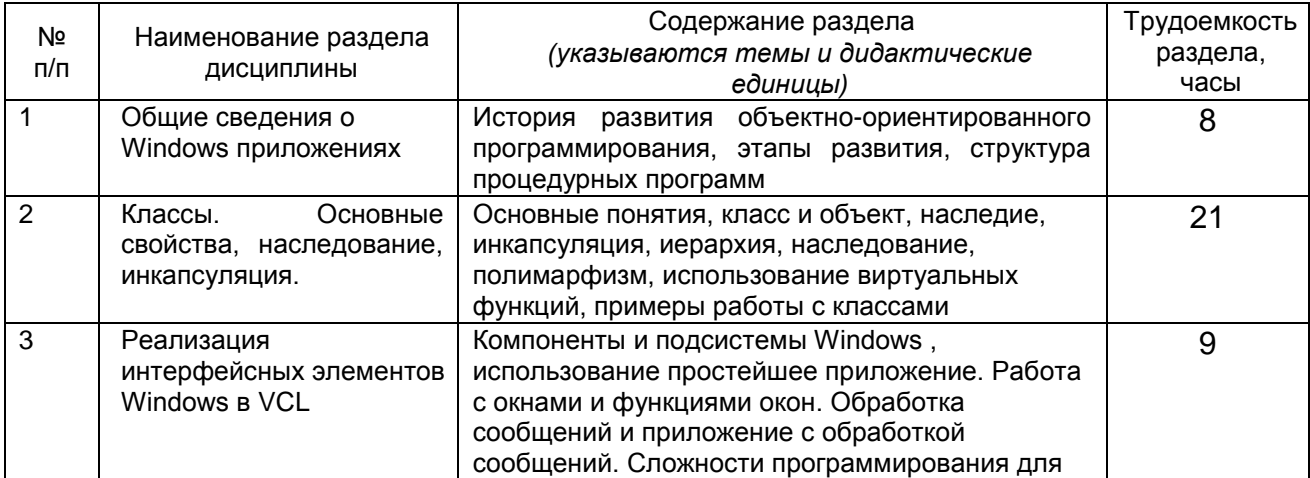

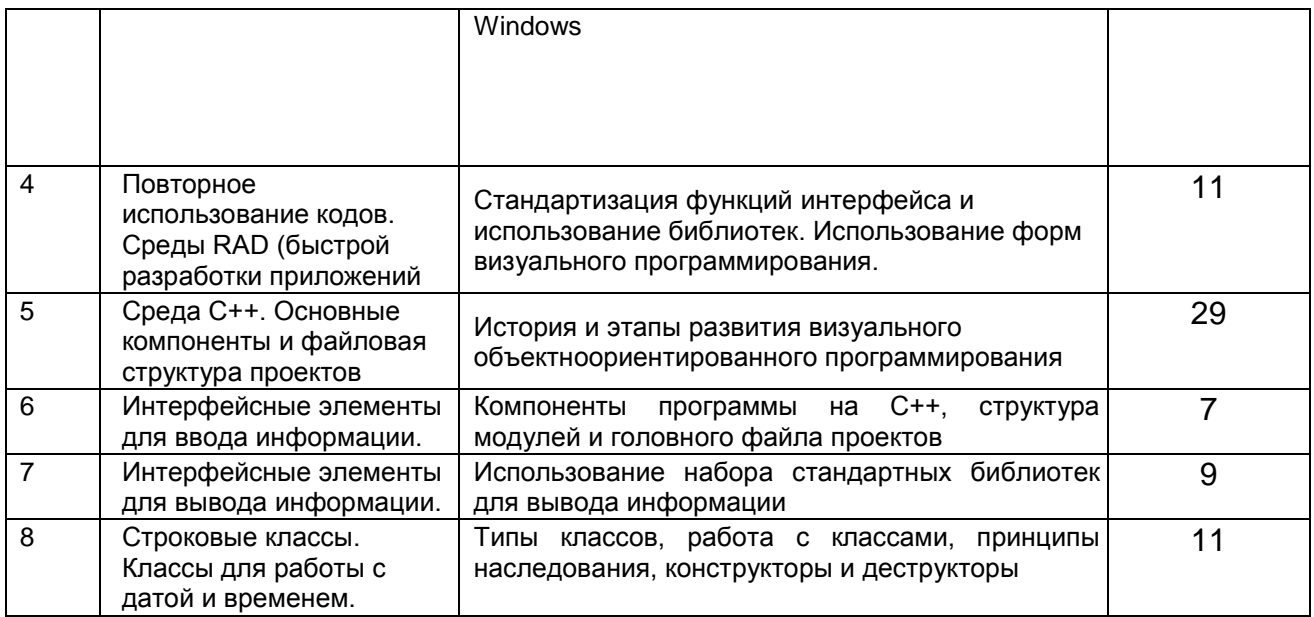

## **5.2 Разделы дисциплины и виды занятий**

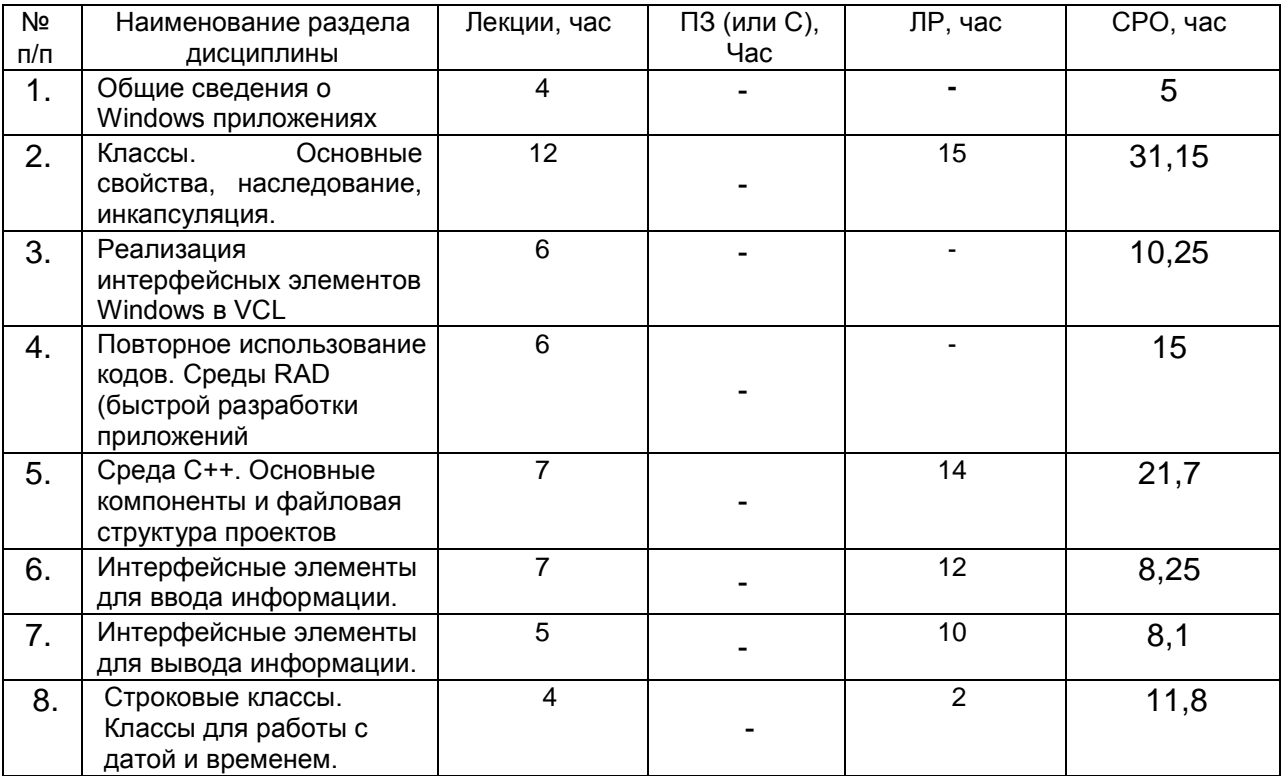

#### **5.2.1 Лекции**

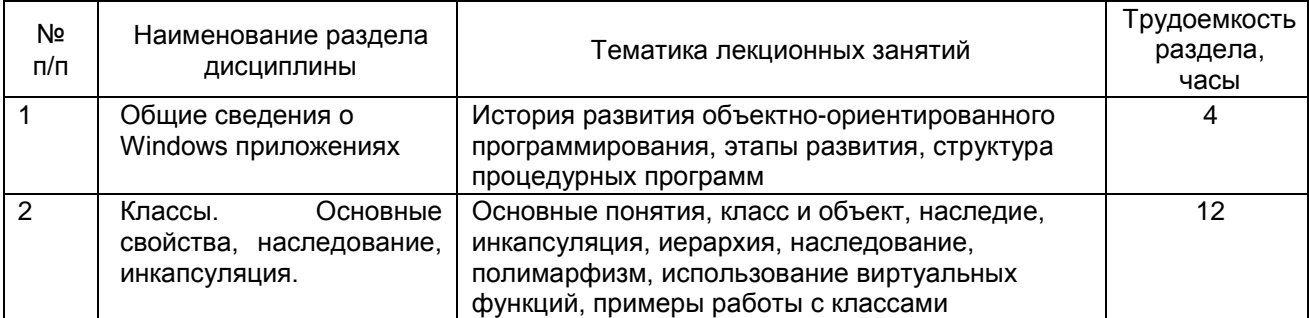

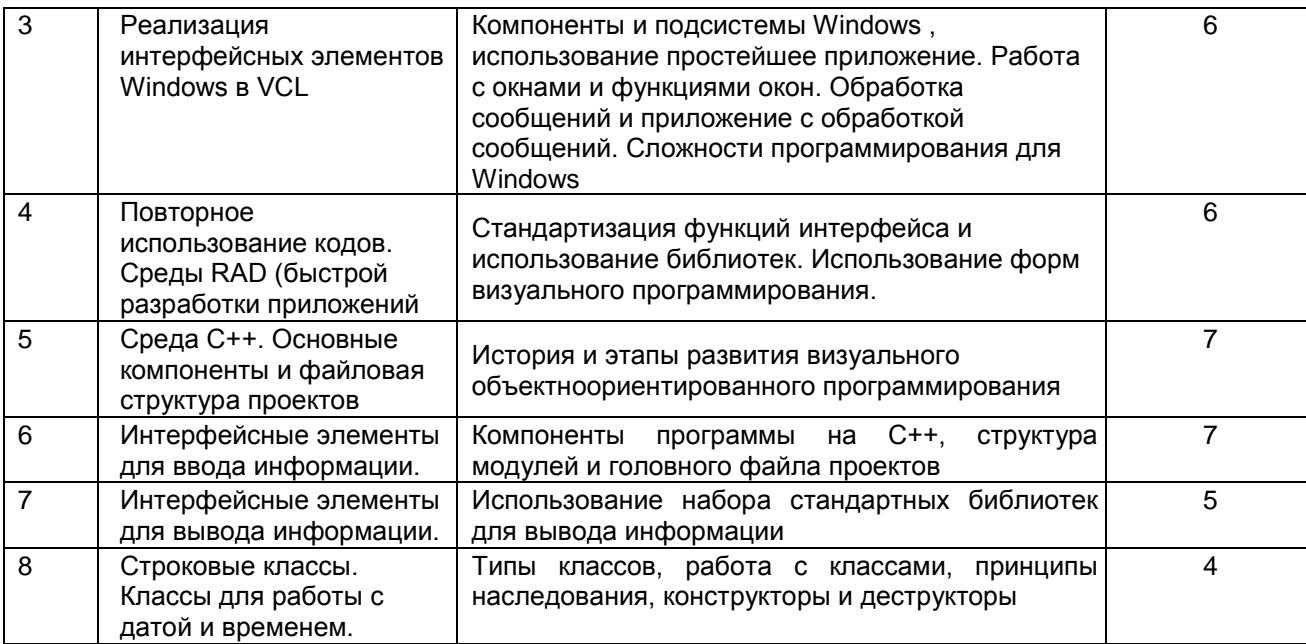

## 5.2.2 Практические занятия (семинары) - не предусмотрены

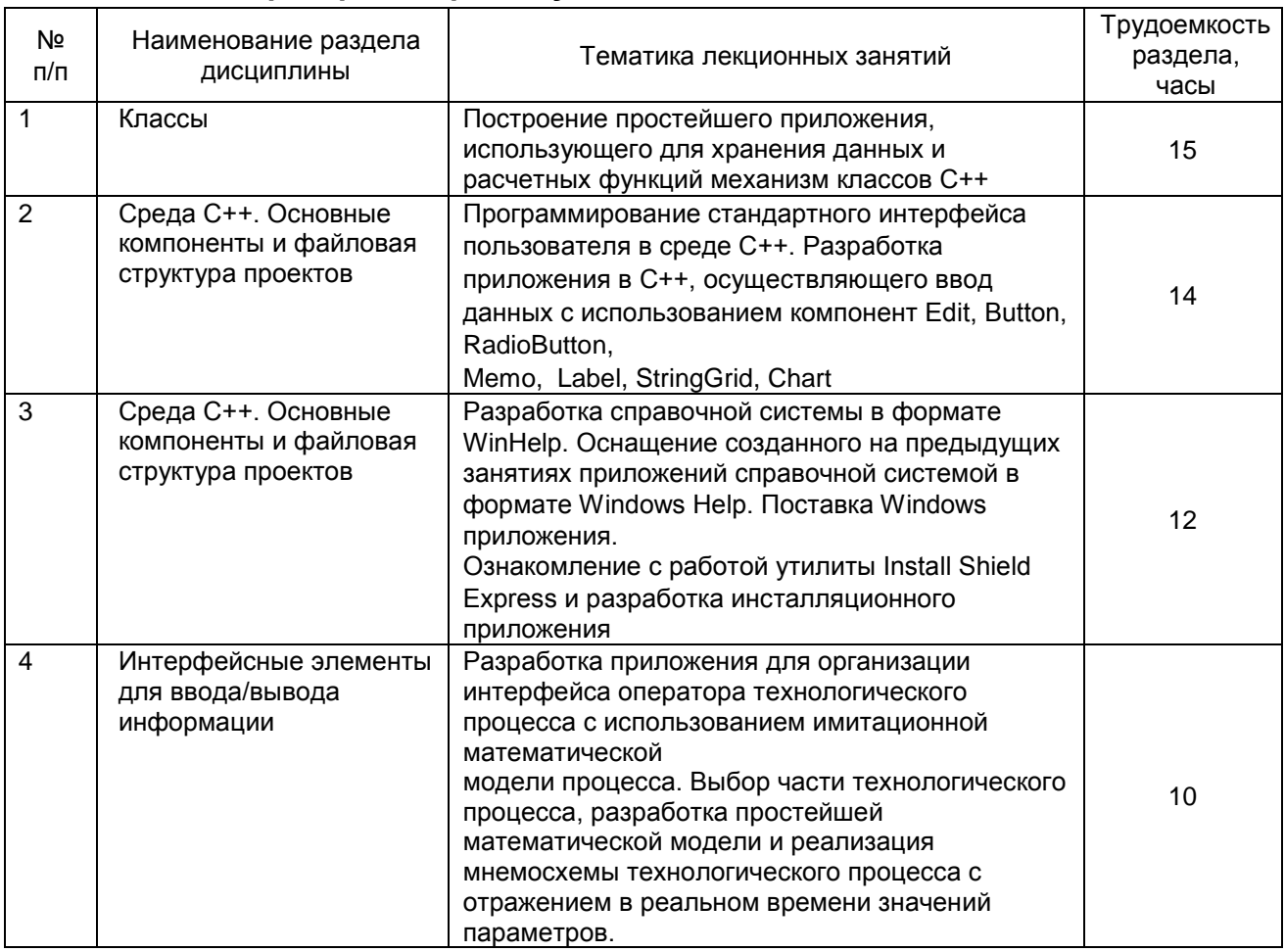

#### 5.2.3 Лабораторный практикум

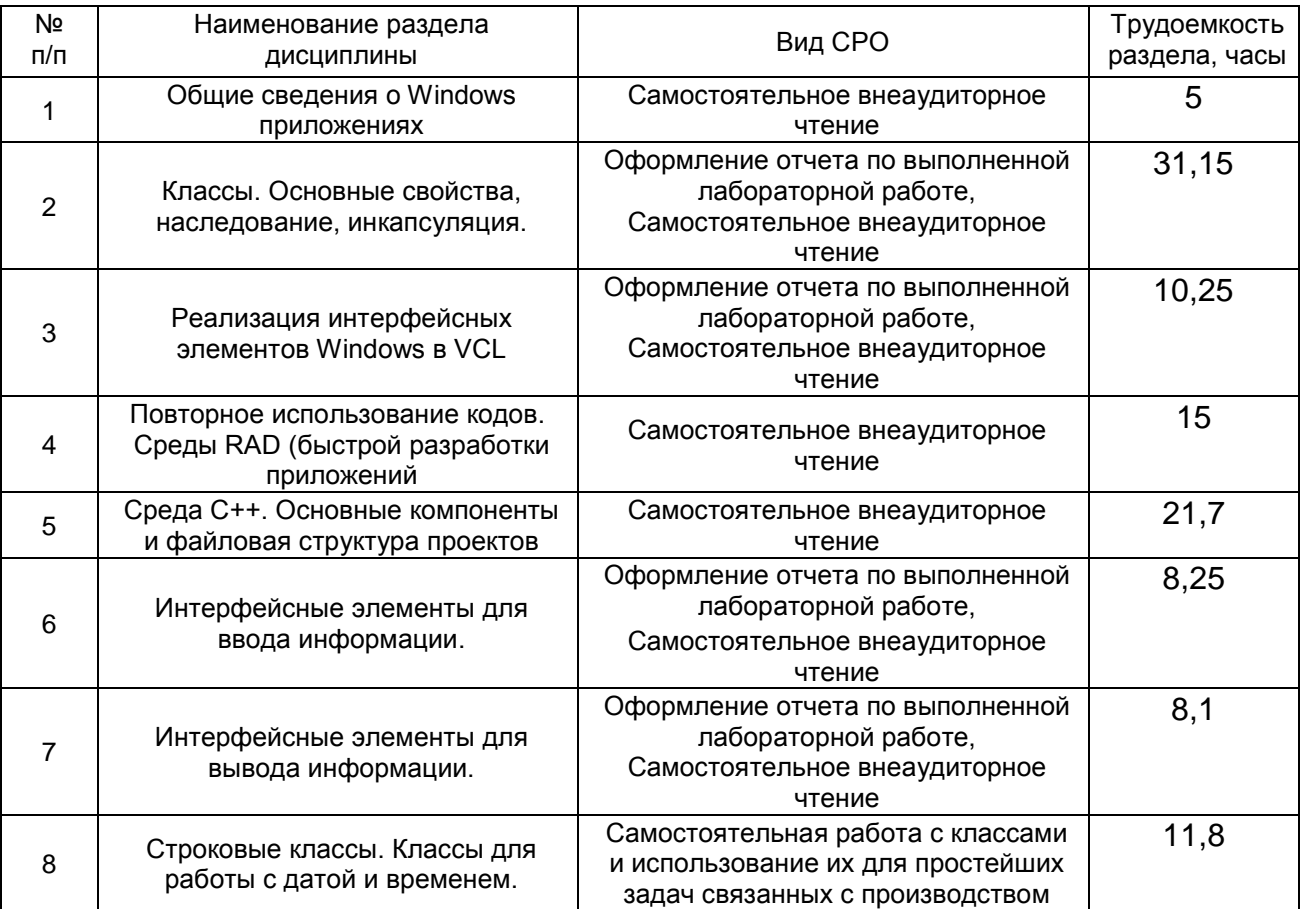

### **5.2.4 Самостоятельная работа обучаемых (СРО)**

#### **6. Учебно-методическое и информационное обеспечение дисциплины**

#### **6.1 Основная литература**

1. Елманова Н.Э., Кошель С.П. Введение в C++4 -М.: Диалог-МИФИ, 2019 - 352 с. 2. Архангельский А.Я. Программирование в C++ 6 - М.: ЗАО Издательство "БИНОМ", 2017 - 928 с.

2. Дейт К. Дж. Введение в системы баз данных. - 7-е изд. - Киев; М.; СПб.: Издательский дом "Вильяме", 2018. - 848 с.

#### **6.2 Дополнительная литература**

1. Елманова Н.Э. C++ 3.0. Архитектура "Клиент/Сервер", многозвенные системы, Internet-приложения -М.: Диалог-МИФИ, 2017 - 240 с.Тематические каталоги: датчики давления; датчики температуры; расходомеры, счетчики; метрологическое оборудование; уровнемеры [Текст] / ПГ "Метран", 2017.

ЭБС "Университетская библиотека online"

1. Дубровин, В.В. Программирование на C# : учебное пособие : в 2 частях : [16+] / В.В. Дубровин. – Тамбов : Тамбовский государственный технический университет (ТГТУ), 2017. – Ч. 1. – 81 с. : ил. – Режим доступа: по подписке. URL:<https://biblioclub.ru/index.php?page=book&id=499439>

2. Абрамян, М.Э. Введение в стандартную библиотеку шаблонов C++. Описание, примеры использования, учебные задачи: учебник по курсу «Стандартная библиотека C++» для студентов направления 02.03.02 «Фундаментальная информатика и информационные технологии» (бакалавриат) : [16+] / М.Э. Абрамян ; Южный федеральный университет. – Ростов-на-Дону ; Таганрог : Южный федеральный университет, 2017. – 179 с. : ил. – Режим доступа: по подписке. – URL: <https://biblioclub.ru/index.php?page=book&id=499454>

#### **6.3 Перечень учебно-методического обеспечения для самостоятельной работы обучающихся**

1. Дейт К. Дж. Введение в системы баз данных. - 7-е изд. - Киев; М.; СПб.: Издательский дом "Вильяме", 2019. - 848 с.

2. Базы знаний интеллектуальных систем/ Т.А. Гаврилова, В.Ф. Хорошевский – СПб: ПитерЮ 2019.-384с. 3.

#### **6.4 Перечень ресурсов информационно-телекоммуникационной сети «Интернет», необходимых для освоения дисциплины**

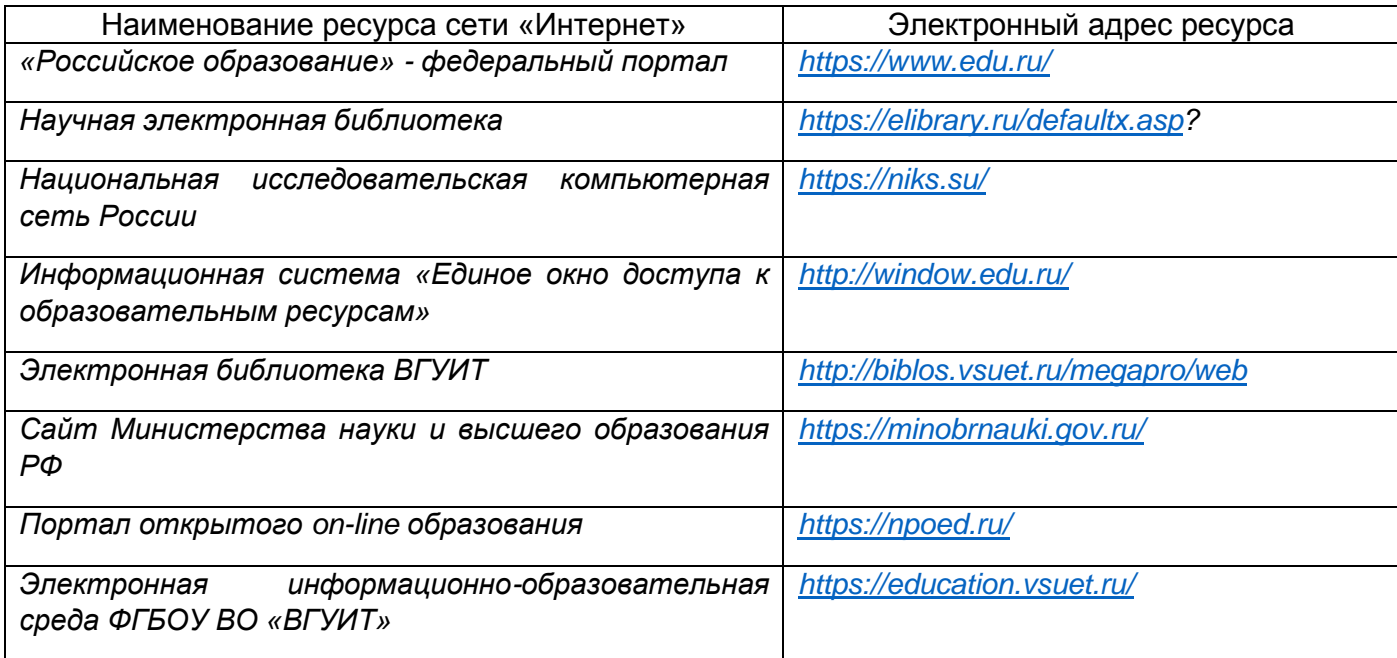

#### **6.5 Методические указания для обучающихся по дисциплины освоению**

Методические указания для обучающихся по освоению дисциплин (модулей) в ФГБОУ ВО ВГУИТ [Электронный ресурс] : методические указания для обучающихся на всех уровнях высшего образования / М. М. Данылив, Р. Н. Плотникова; ВГУИТ, Учебно-методическое управление. - Воронеж : ВГУИТ, 2016. – Режим доступа : [http://biblos.vsuet.ru/MegaPro/Web/SearchResult/MarcFormat/100813.](http://biblos.vsuet.ru/MegaPro/Web/SearchResult/MarcFormat/100813)

#### **Порядок изучения курса:**  *Объем трудоемкости дисциплины* **– 6 зачетных единиц (216 ч.)**

#### *Виды учебной работы и последовательность их выполнения:*

- контактная работа, в том числе аудиторные занятия: лабораторные занятия – посещение в соответствии с учебным расписанием;

- самостоятельная работа: самостоятельное изучение теоретического, учебного материала по учебникам и/ или методическим разработкам, своевременная сдача отчетов по лабораторным работам – выполнение в соответствии с графиком контроля текущей успеваемости;

- График контроля текущей успеваемости обучающихся – рейтинговая оценка;

- Учебно-методическое и информационное обеспечение дисциплины:

рекомендуемая литература, методические разработки, перечень ресурсов информационно-телекоммуникационной сети «Интернет»;

- Заполнение рейтинговой системы текущего контроля процесса обучения дисциплины – контролируется на сайте [www.vsuet.ru;](http://www.vsuet.ru/) 

- Допуск к сдаче зачета;

- Прохождение промежуточной аттестации – зачет (тестирование и собеседование).

#### **6.6 Перечень информационных технологий**, **используемых при осуществлении образовательного процесса по дисциплине, включая перечень программного обеспечения и информационных справочных систем**

Электронно-библиотечная система ВГУИТ (http:/[/www.vsuet.ru/](http://www.vsuet.ru/)) обеспечивает возможность индивидуального доступа для каждого обучающегося из любой точки, в которой имеется доступ к сети Интернет. Для обучающихся обеспечен доступ к современным профессиональным базам данных, информационным справочным и поисковым системам. Также на внутрисетевом сервере размещены электронные версии учебников, пособий, методических разработок, указаний и рекомендаций по всем видам учебной работы, предусмотренных вузовской рабочей программой, находящиеся в свободном доступе для обучающихся в вузе.

Информационные технологии используются:

1. для поиска литературы

а) в электронном каталоге библиотеки ВГУИТ http://[www.vsuet.ru/;](http://www.vsuet.ru/)

б) в сети Internet с применением браузеров типа Internet Explorer, Firefox, Opera, GoogleChrome, Яндекс *Браузер*, Seamonkey, Safari и др., различных поисковых систем (Yandex.ru, Rambler.ru, Mail.ru, Google.ru, Search.com, Yahoo.com, GoogleScholar (http://scholar.google.com/) и т.д.);

2. для работы с литературой в ходе реферирования, конспектирования, аннотирования, цитирования и т.д. (MicrosoftOffice и основные приложения: Word,

Excel, Access);

3. для хранения и накопления информации (CD-, DVD-диски, Flashкарты);

4. для общения (Internet, электронная почта);

5. для проведения компьютерного тестирования как метода итоговой или промежуточной проверки (СДО Moodle).

#### **7. Материально-техническое обеспечение дисциплины**

При проведении лабораторных занятий используются компьютерные классы кафедры ИУС Перечень программ, предоставляемых бесплатно и на которые имеются лицензии: текстовый процессор Word, Microsoft Visual Studio 2010, Qt, Internet Explorer, NanoCAD 5.1, Notepad++ [http://eopen.microsoft.com;](http://eopen.microsoft.com/) Paint.NET -

(бесплатное ПО) [https://ru.wikipedia.org/wiki/Paint.NET.](https://ru.wikipedia.org/wiki/Paint.NET)

#### **8. Оценочные материалы для промежуточной аттестации обучающихся по дисциплине**

8.1 Оценочные материалы (ОМ) для дисциплины включают:

- перечень компетенций с указанием этапов их формирования в процессе освоения образовательной программы;

- описание показателей и критериев оценивания компетенций на различных этапах их формирования, описание шкал оценивания;

- типовые контрольные задания или иные материалы, необходимые для оценки знаний, умений, навыков и (или) опыта деятельности, характеризующих этапы формирования компетенций в процессе освоения образовательной программы;

- методические материалы, определяющие процедуры оценивания знаний, умений, навыков и (или) опыта деятельности, характеризующих этапы формирования компетенций.

8.2 Для каждого результата обучения по дисциплине определяются показатели и критерии оценивания сформированности компетенций на различных этапах их формирования, шкалы и процедуры оценивания.

ОМ представляются отдельным комплектом и входят в состав рабочей программы дисциплины.

Оценочные материалы формируются в соответствии с П ВГУИТ «Положение об оценочных материалах».

Документ составлен в соответствии с требованиями ФГОС ВО по направлению 15.03.04 - Автоматизация технологических процессов и производств и профилю подготовки Автоматизация технологических процессов и производств в пищевой и химической промышленности.

#### **ПРИЛОЖЕНИЕ**

#### к рабочей программе

1. Организационно-методические данные дисциплины для очно-заочной или заочной форм обучения

#### Объемы различных форм учебной работы и виды контроля в  $1.1$ соответствии с учебным планом

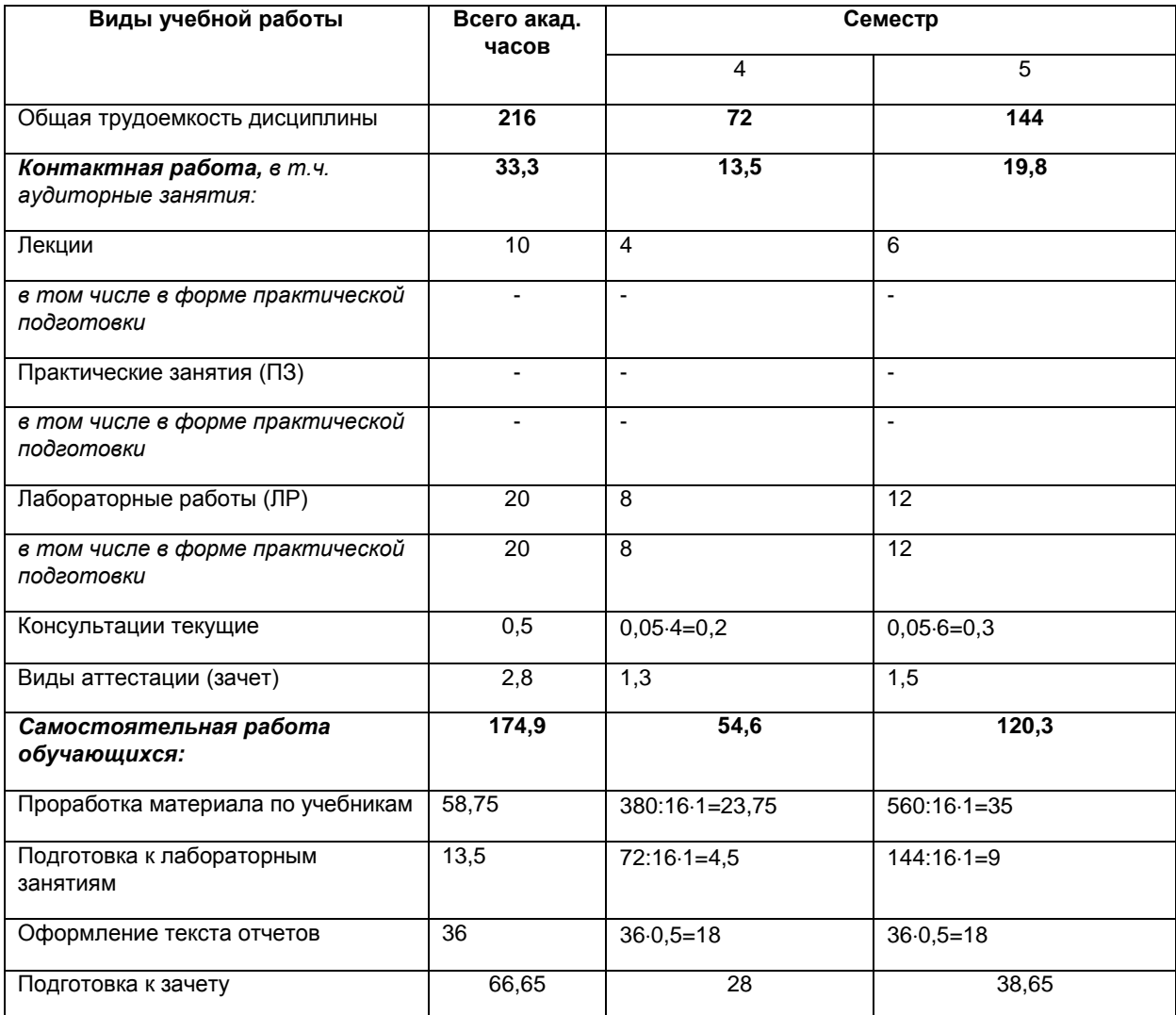

#### **ОЦЕНОЧНЫЕ МАТЕРИАЛЫ ДЛЯ ПРОМЕЖУТОЧНОЙ АТТЕСТАЦИИ**

по дисциплине

# **Средства разработки программного обеспечения**

#### **Воронеж**

В ходе изучения дисциплины **Б1.В.ДВ.1.1. – «Современные средства разработки программного обеспечения»** бакалавр осваивает следующие компетенции:

**ОПК-2** способность решать стандартные задачи профессиональной деятельности на основе информационной и библиографической культуры с применением информационнокоммуникационных технологий и с учетом основных требований информационной безопасности;

**ОПК-3** способность использовать современные информационные технологии, технику, прикладные программные средства при решении задач профессиональной деятельности;

**ПК-15** способность выбирать технологии, инструментальные средства и средства вычислительной техники при организации процессов проектирования, изготовления, контроля и испытаний продукции; средства и системы автоматизации, контроля, диагностики, испытаний, управления производством, жизненным циклом продукции и ее качеством;

**ПК-18** способность аккумулировать научно-техническую информацию, отечественный и зарубежный опыт в области автоматизации технологических процессов и производств, автоматизированного управления жизненным циклом продукции, компьютерных систем управления ее качеством.

#### *Этапы формирования компетенций.*

#### **Формирование компетенции ОПК-2 осуществляется в процессе освоения:**

- дисциплин:

«Программирование и основы алгоритмизации»;

«Вычислительные машины, системы и сети»;

«Электроника и схемотехника»;

#### **Формирование компетенции ОПК-3 осуществляется в процессе освоения:**

- дисциплин:

«Теория автоматического управления»;

«Вычислительные машины, системы и сети»;

«Интегрированные системы проектирования и управления»;

«Основы цифрового управления»;

«Прикладные математические программы»;

«Программирование в современных вычислительных системах»;

# **Формирование компетенции ПК-15 осуществляется в процессе освоения:**

- дисциплин:

«Программирование и основы алгоритмизации»;

«Электроника и схемотехника»;

«Численные методы в решении задач АСУТП»;

«Интегрированные системы проектирования и управления»;

#### Формирование компетенции ПК-18 осуществляется в процессе освоения:

- дисциплин:

«Основы цифрового управления»;

«Роботизация химико-технологических процессов и автоматизация гибких производств, Робототехника»; «Теория оптимальных систем».

 $1.$ Требования  $\mathbf{K}$ результатам (перечень освоения ДИСЦИПЛИНЫ компетенций с указанием этапов их формирования в процессе освоения образовательной программы)

(матрица соответствия планируемых (обобщенных) результатов обучения профессиональным компетенциям)

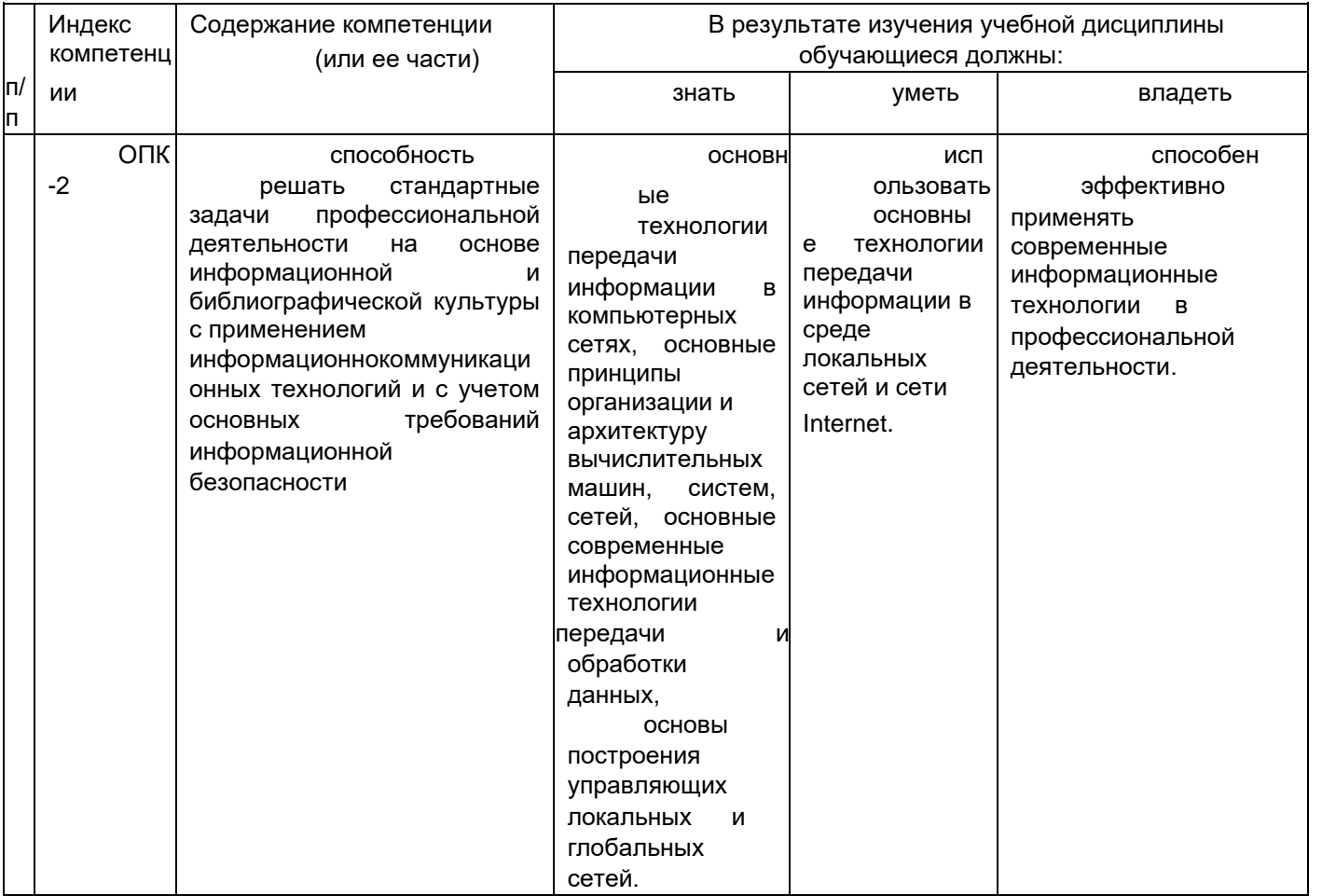

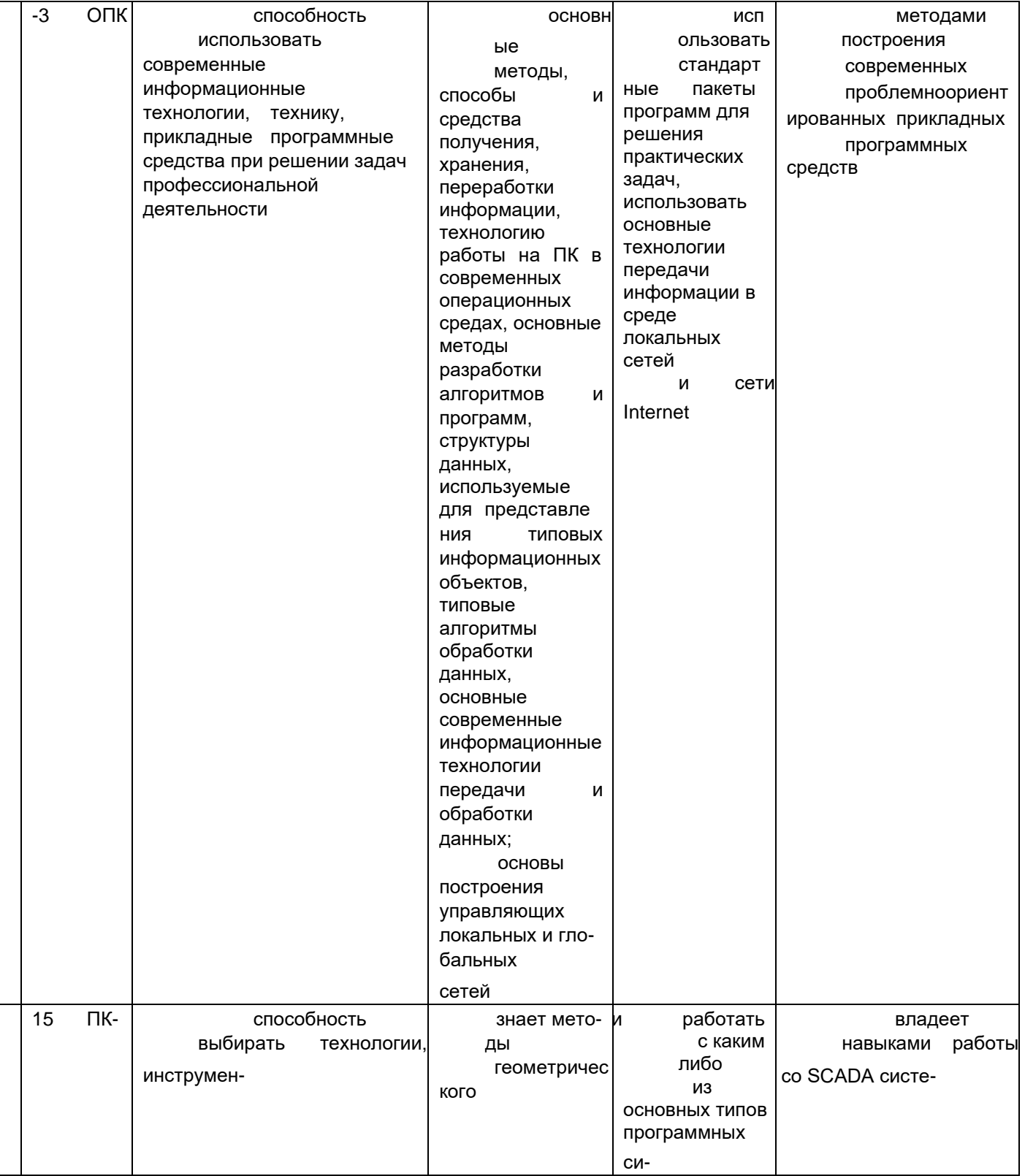

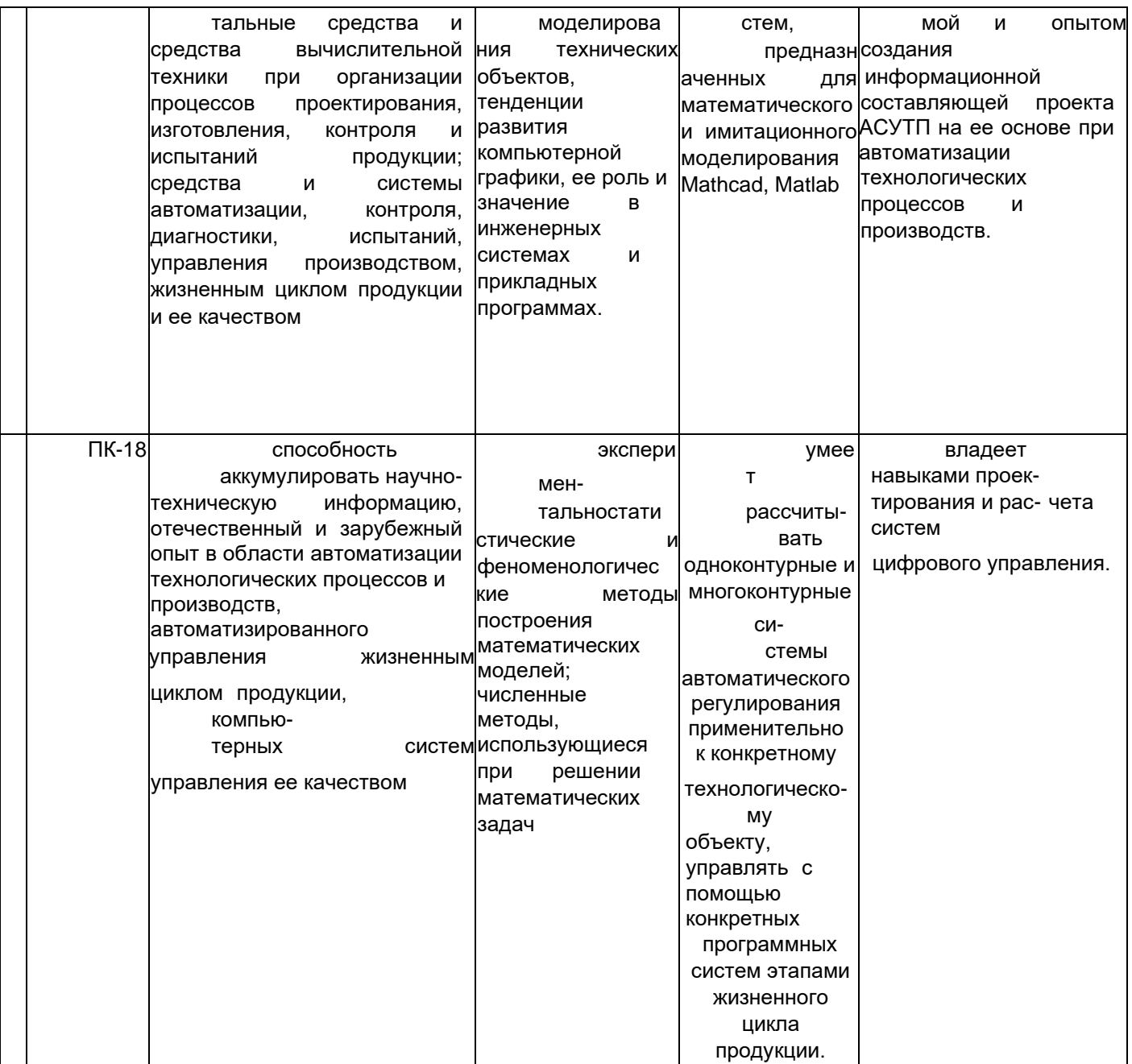

 $2.$ Этапы формирования компетенций в процессе освоения дисциплины

(описание показателей и критериев оценивания компетенций на различных этапах их формирования, описание шкал оценивания)

В ходе формирования компетенций при изучении дисциплины существуют следующие показатели и критерии оценивания:

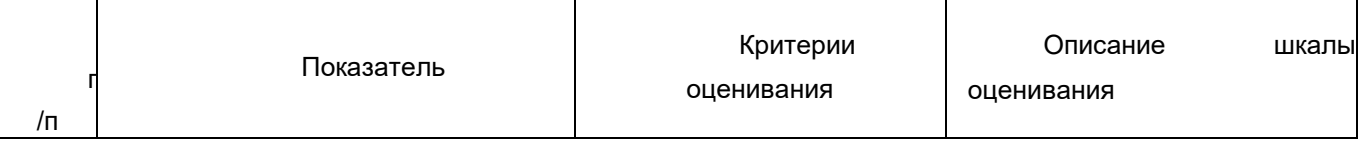

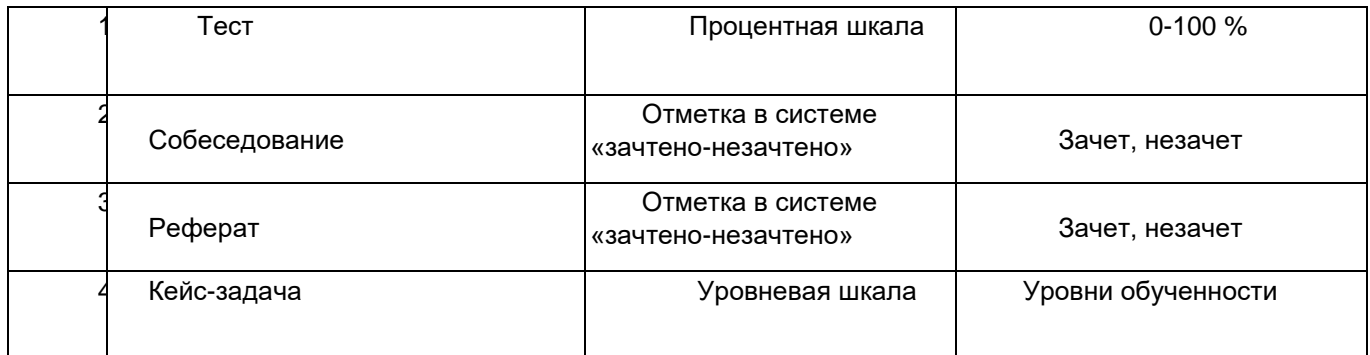

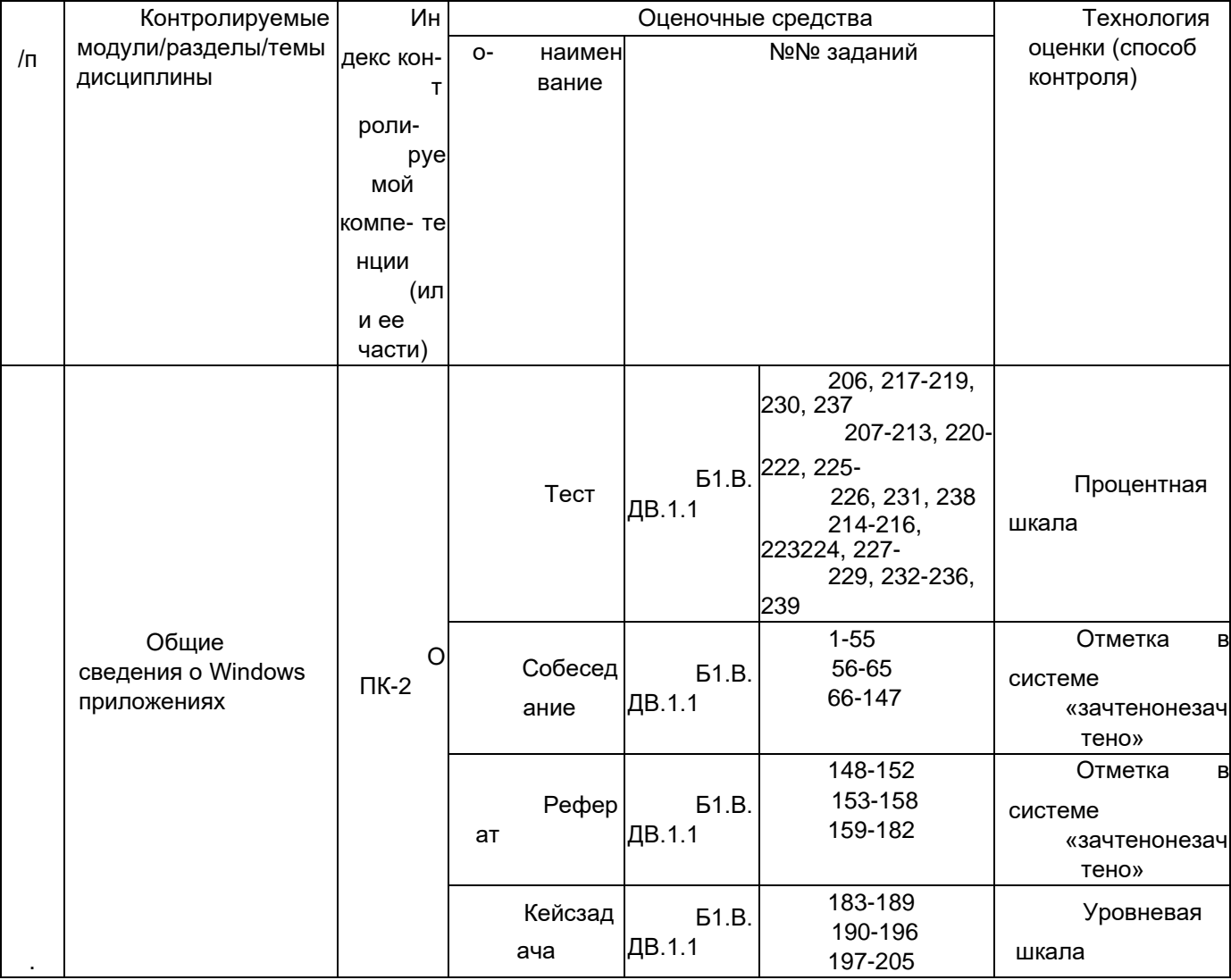

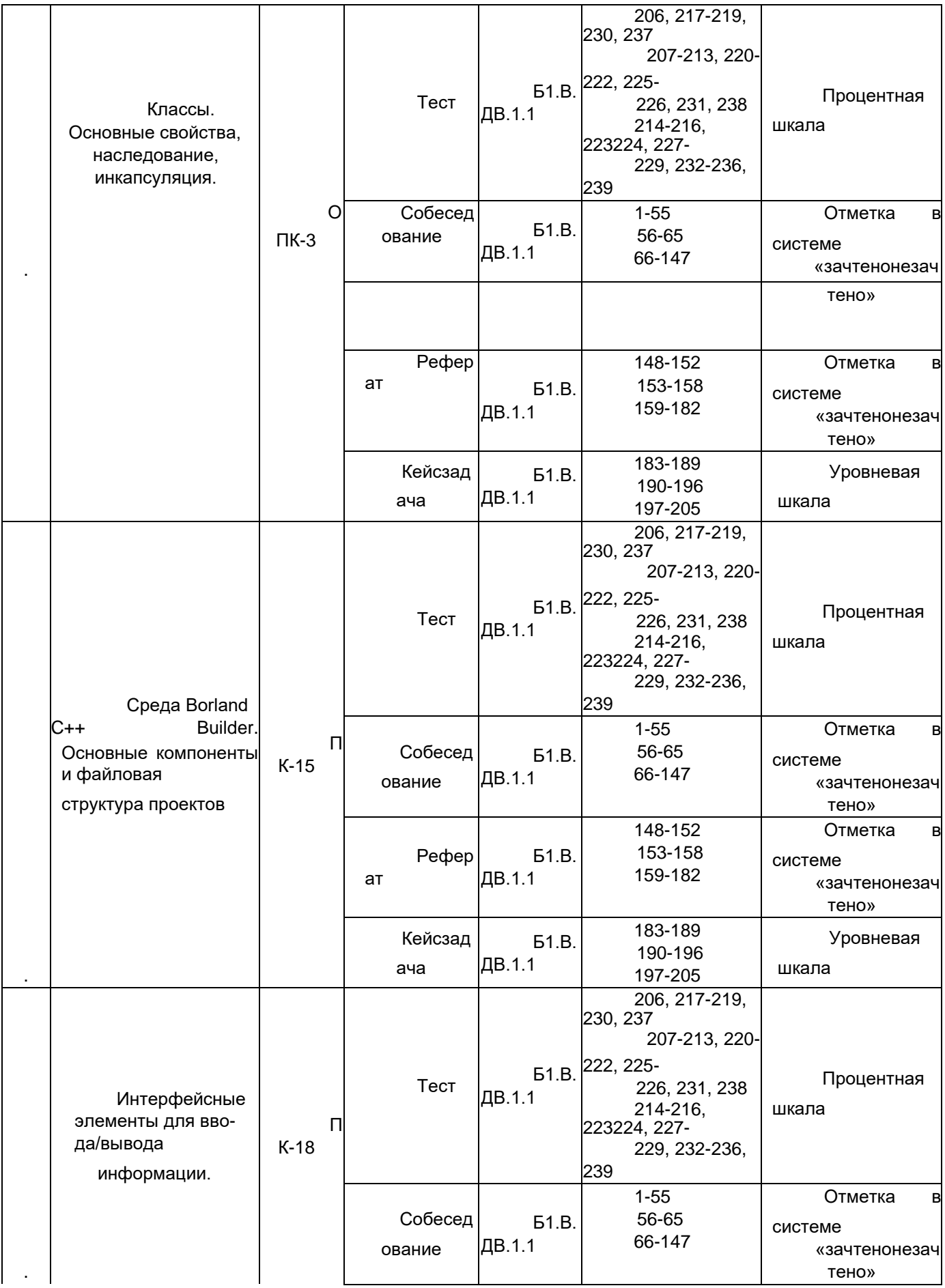

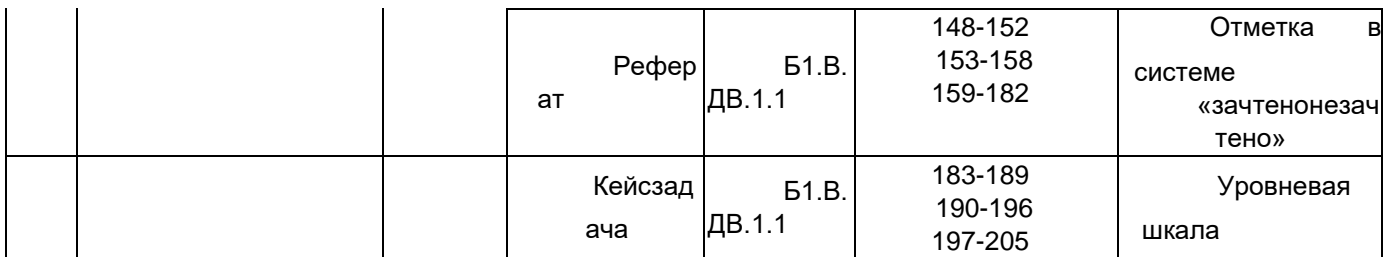

Оценочные средства для промежуточной аттестации (зачет) (типовые  $3.$ контрольные задания или иные материалы, необходимые для оценки знаний, умений, навыков и (или) опыта деятельности, характеризующих этапы формирования компетенций в процессе освоения образовательной программы)

### 3.1 Вопросы к собеседованию (текущие опросы)

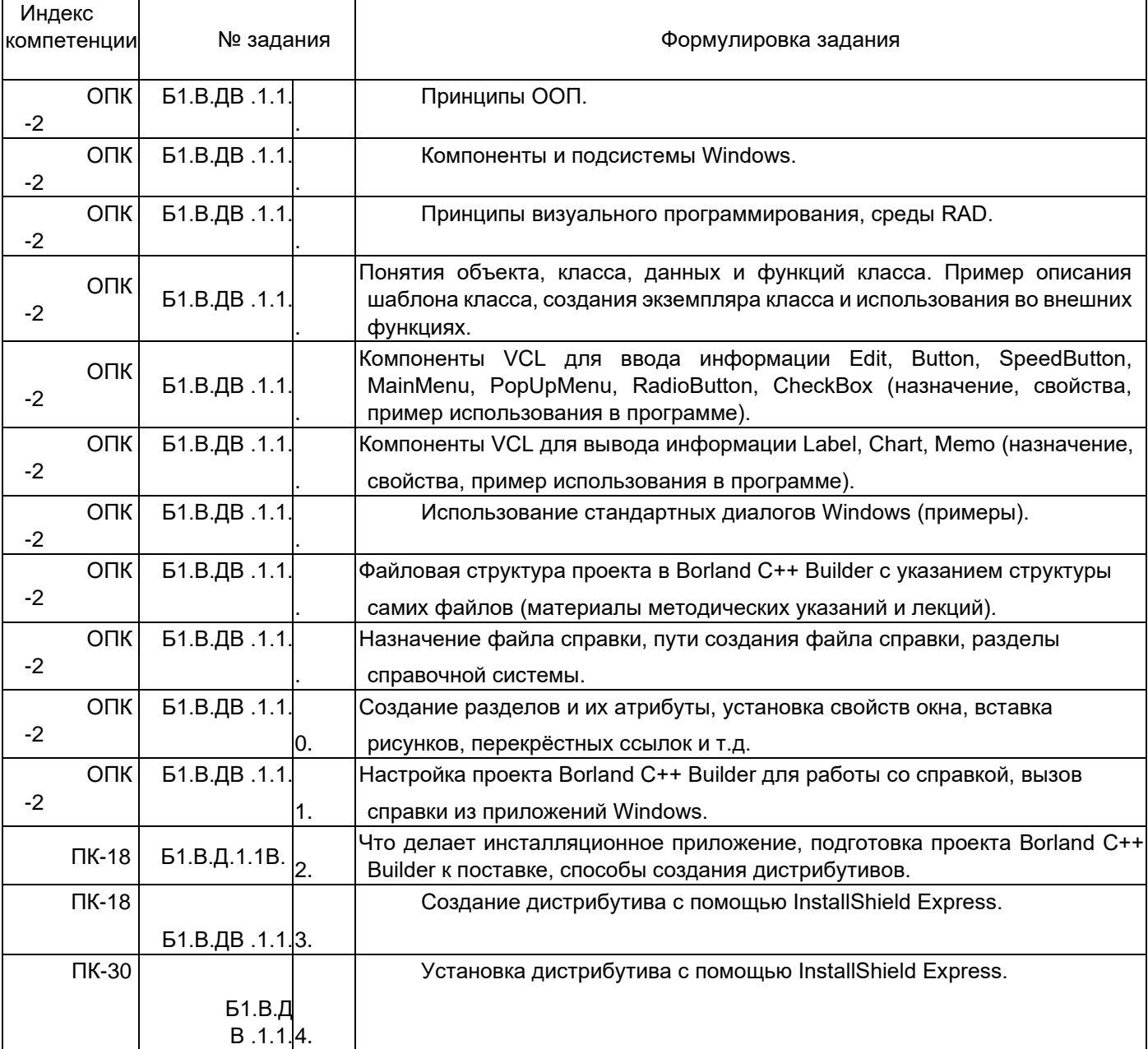

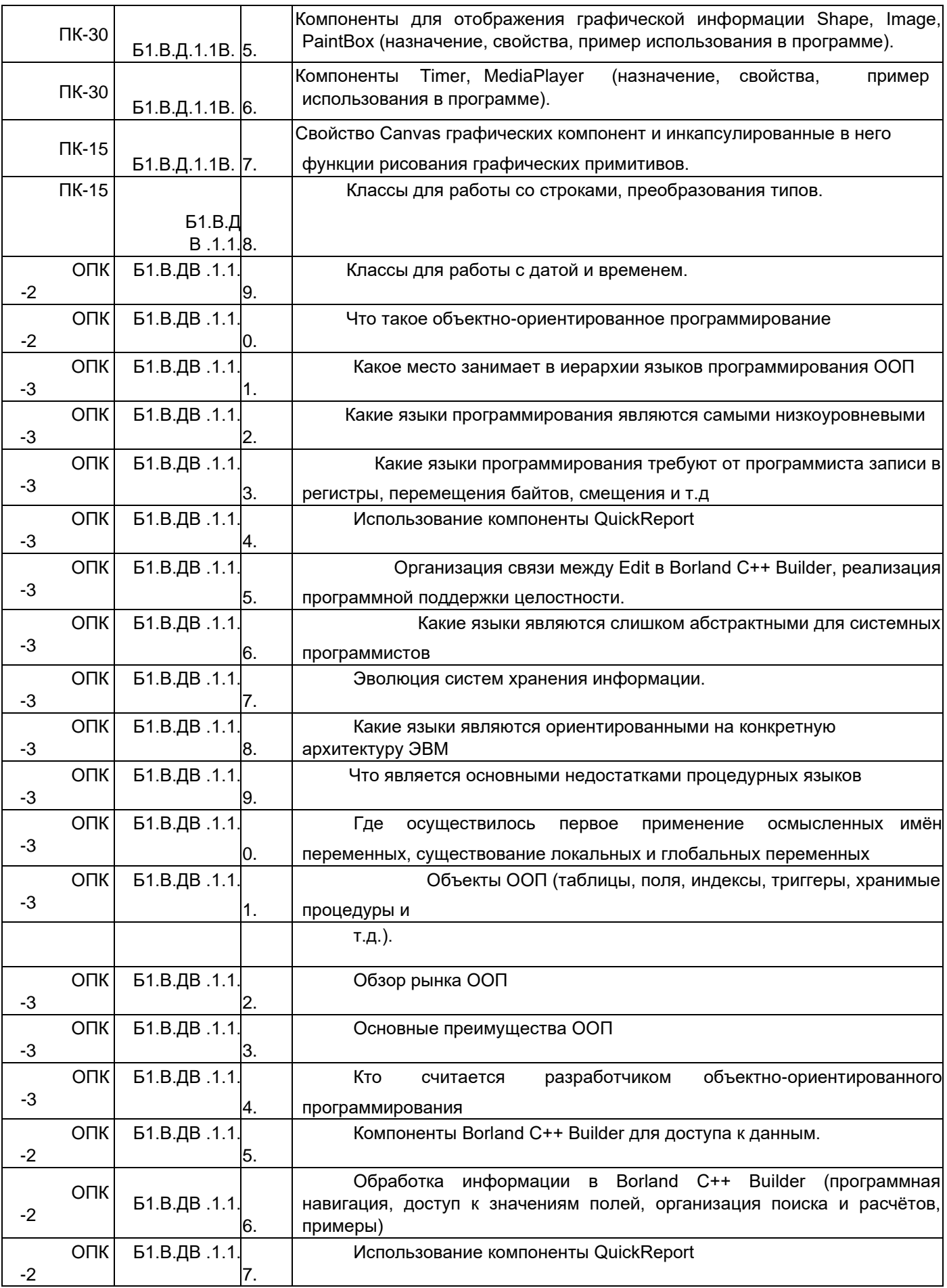

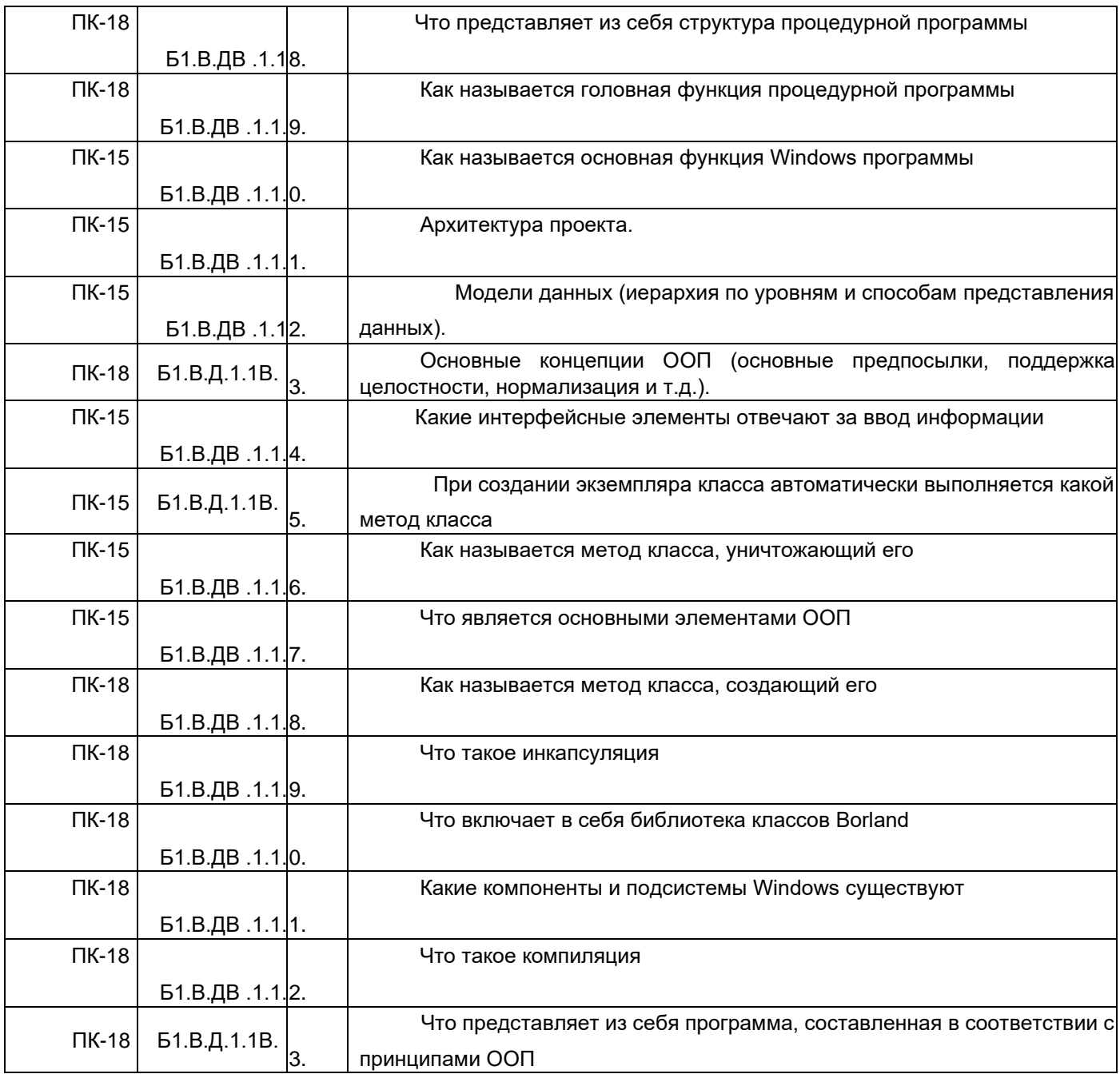

Критерии и шкалы оценки: **- оценка «зачтено»** выставляется студенту, если он активно участвует в собеседовании и обсуждении, подготовил аргументы в пользу решения, предложил альтернативы, выслушивал мнения других;

**- оценка «не зачтено»,** если студент выполнял роль наблюдателя, не внес вклада в собеседование и обсуждение.

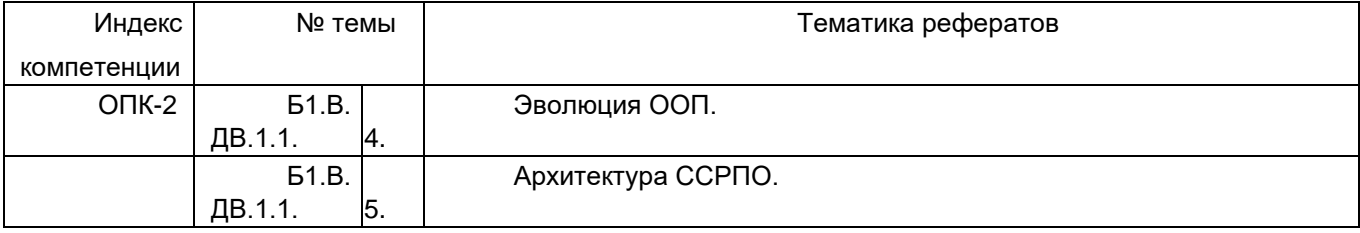

#### *3.2 Реферат (текущая аттестация)*

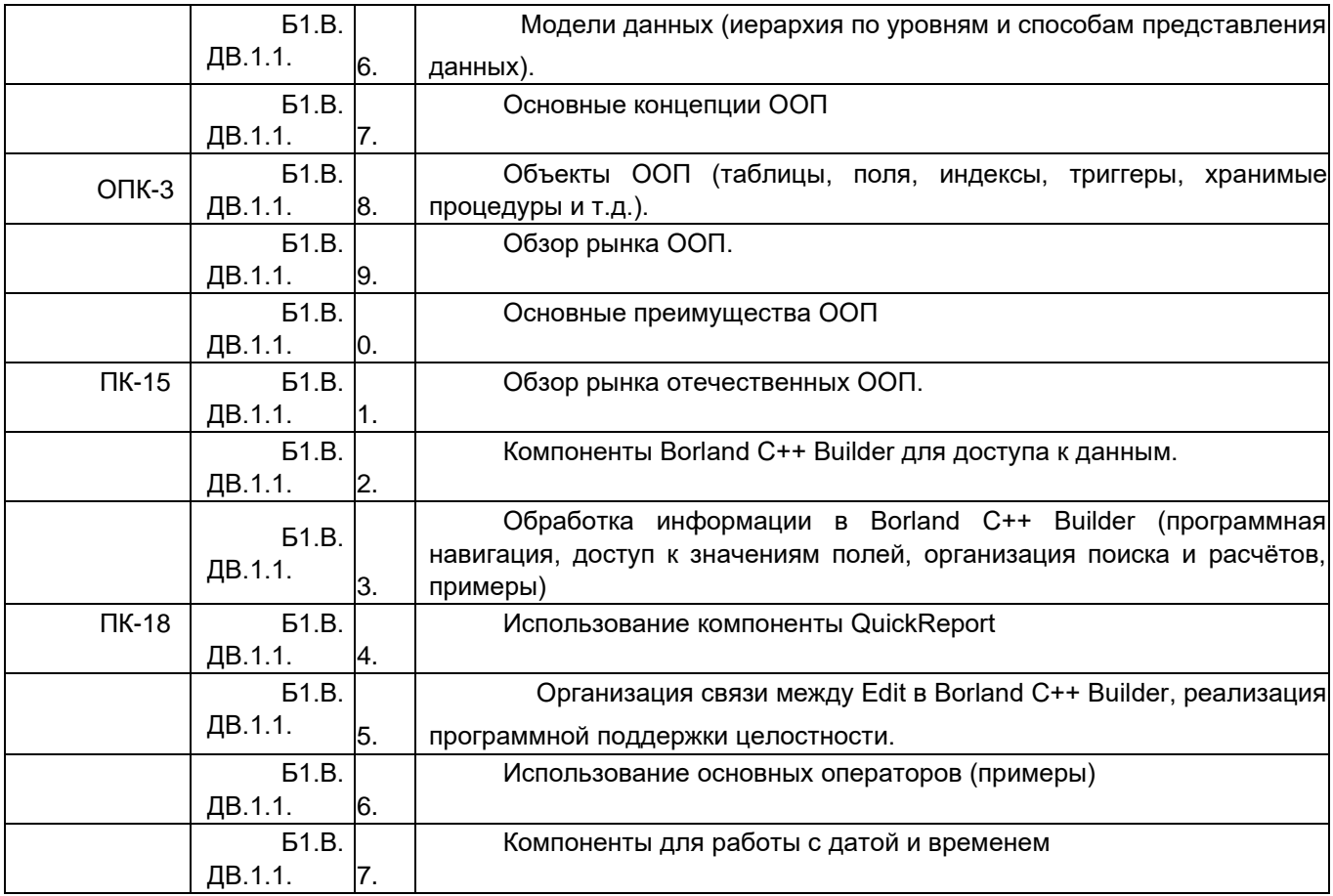

Критерии и шкалы оценки:

**- оценка «зачтено»** выставляется студенту, если содержание реферата соответствует теме и требованиям к оформлению, подробно изучена проблема, литература тематически подобрана;

**- оценка «не зачтено»,** если содержание реферата не соответствует теме и требованиям к оформлению

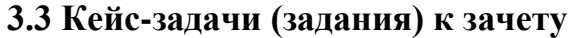

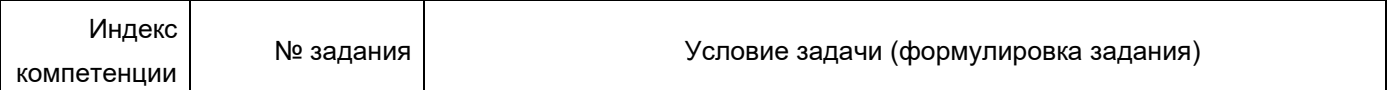

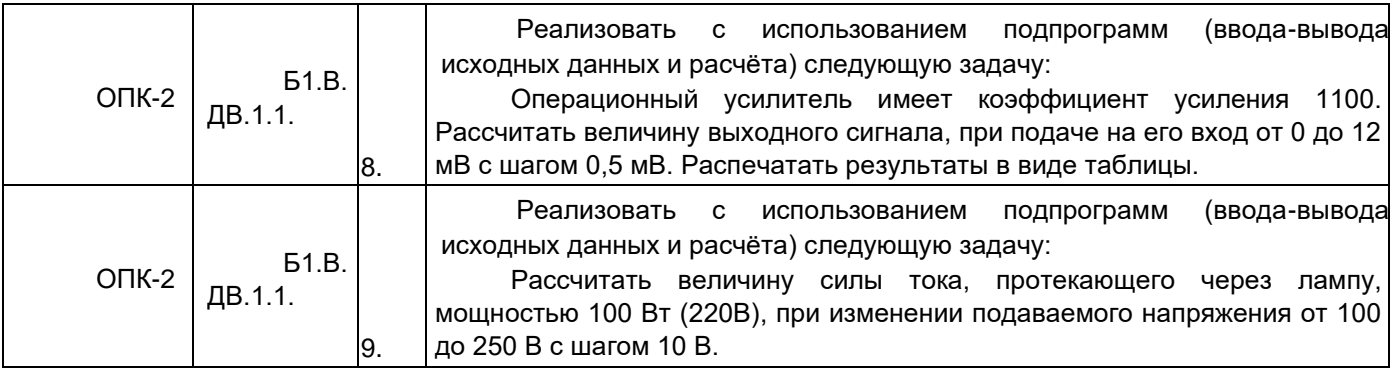

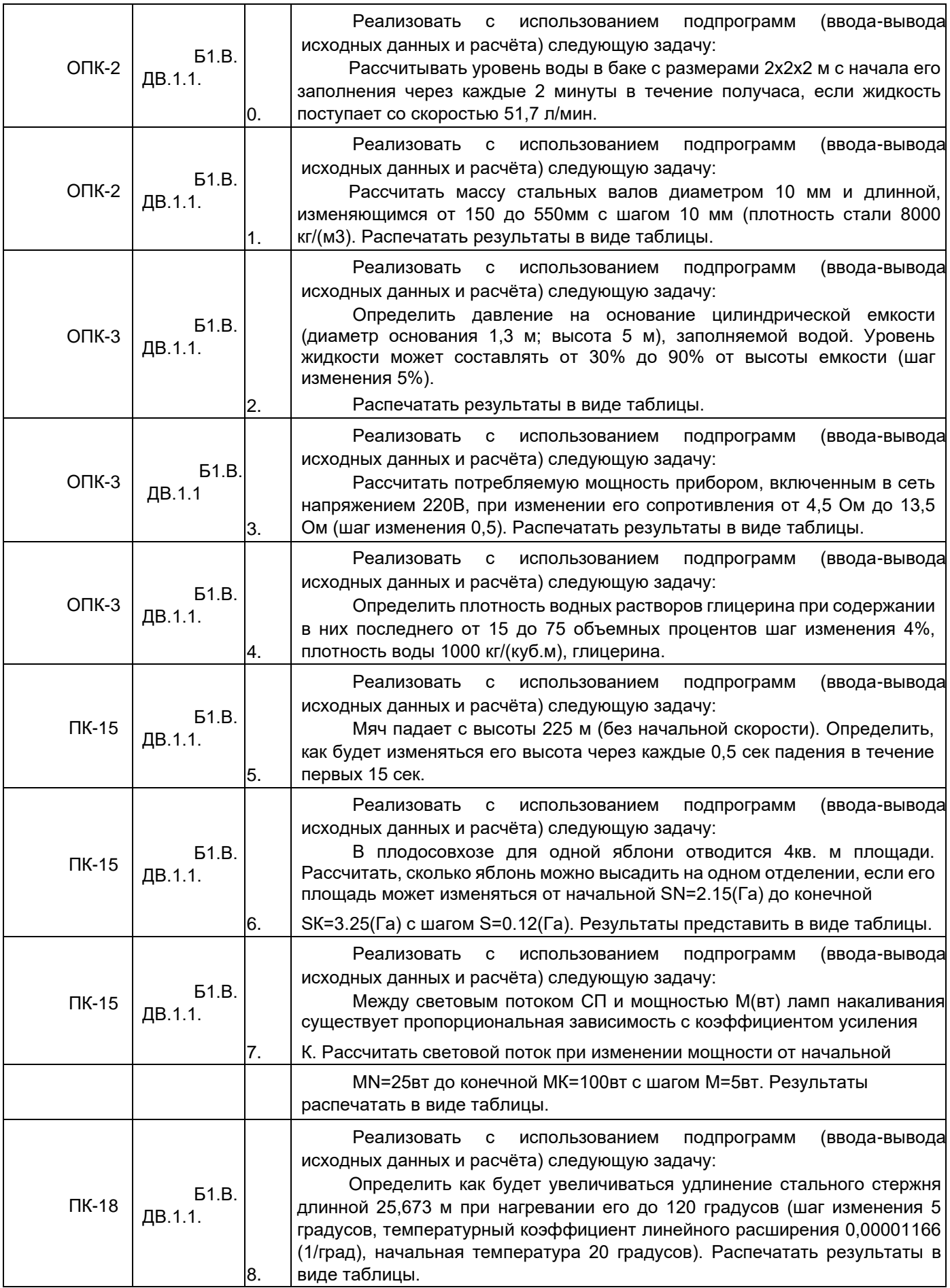

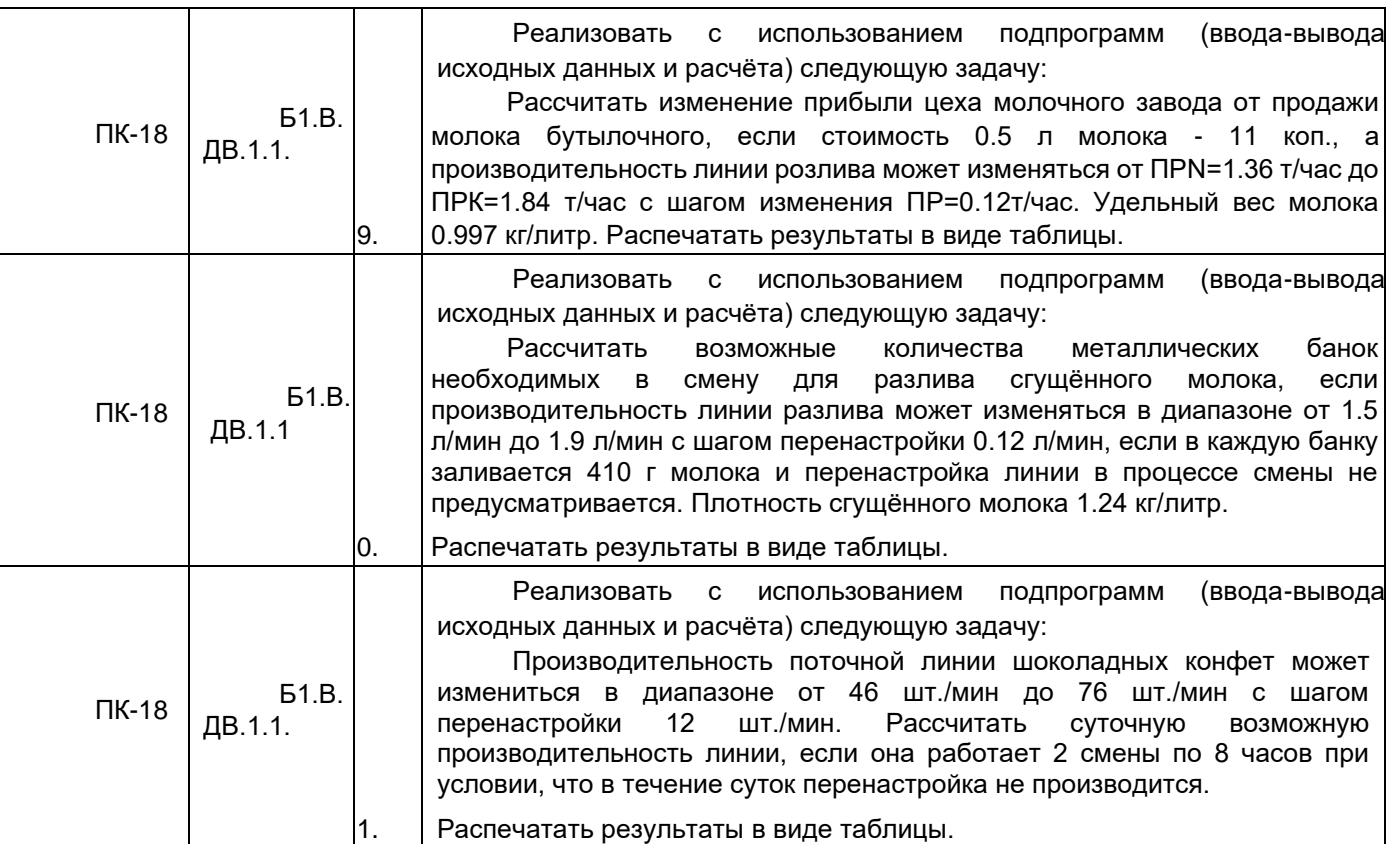

Критерии и шкалы оценки:

Кейс-задача оценивается по уровневой шкале

- **- «первый уровень обученности»** студент не предложил вариантов решения сложившейся ситуации;
- **- «второй уровень обученности»** студент разобрался в сложившейся ситуации, однако не выявил причины случившегося и не предложил вариантов решения;
- **- «третий уровень обученности»** студент разобрался в ситуации, выявил причины случившейся ситуации, предложил один вариант выхода из сложившейся ситуации; **- «четвертый уровень обученности»** - студент грамотно разобрался в ситуации, выявил причины случившейся ситуации, предложил несколько альтернативных вариантов выхода из сложившейся ситуации.
- **- оценка «зачтено»** выставляется студенту, если он освоил **второй, третий и четвёртый уровень обученности;**
- **- оценка «не зачтено»,** выставляется студенту, если он освоил **первый уровень обученности;**

| Индек<br>C<br>компетенции | № задания                     | Тест (тестовое задание)                                     |
|---------------------------|-------------------------------|-------------------------------------------------------------|
| A                         |                               |                                                             |
| <b>ONK</b><br>$-2$        | <b>61.B.</b><br>ДВ.1.1.<br>2. | Библиотека классов Borland:<br>-VCL<br>-MFC<br>-BDE<br>-SQL |

*3.4 Тесты* (*тестовые задания к зачету*)

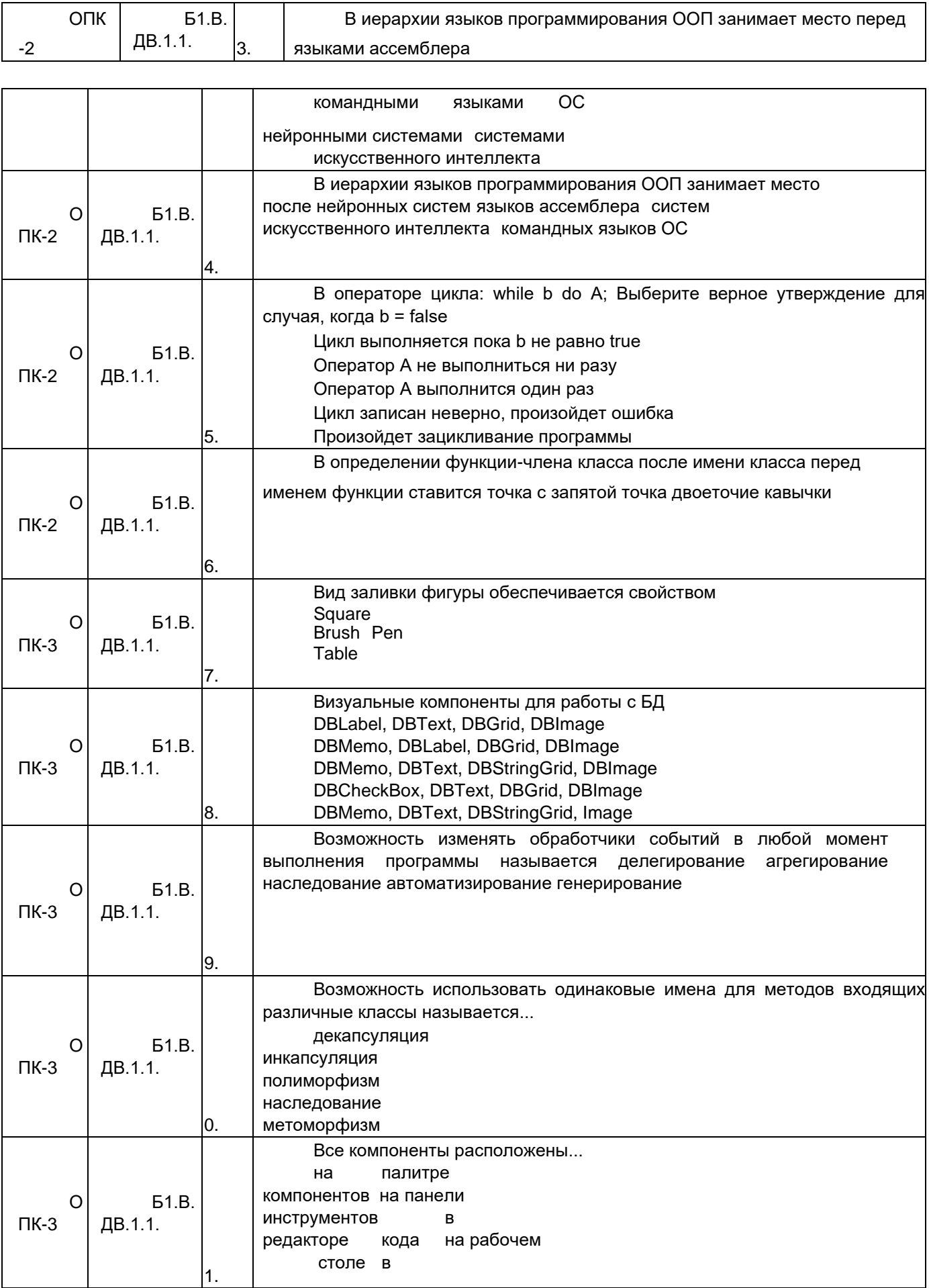

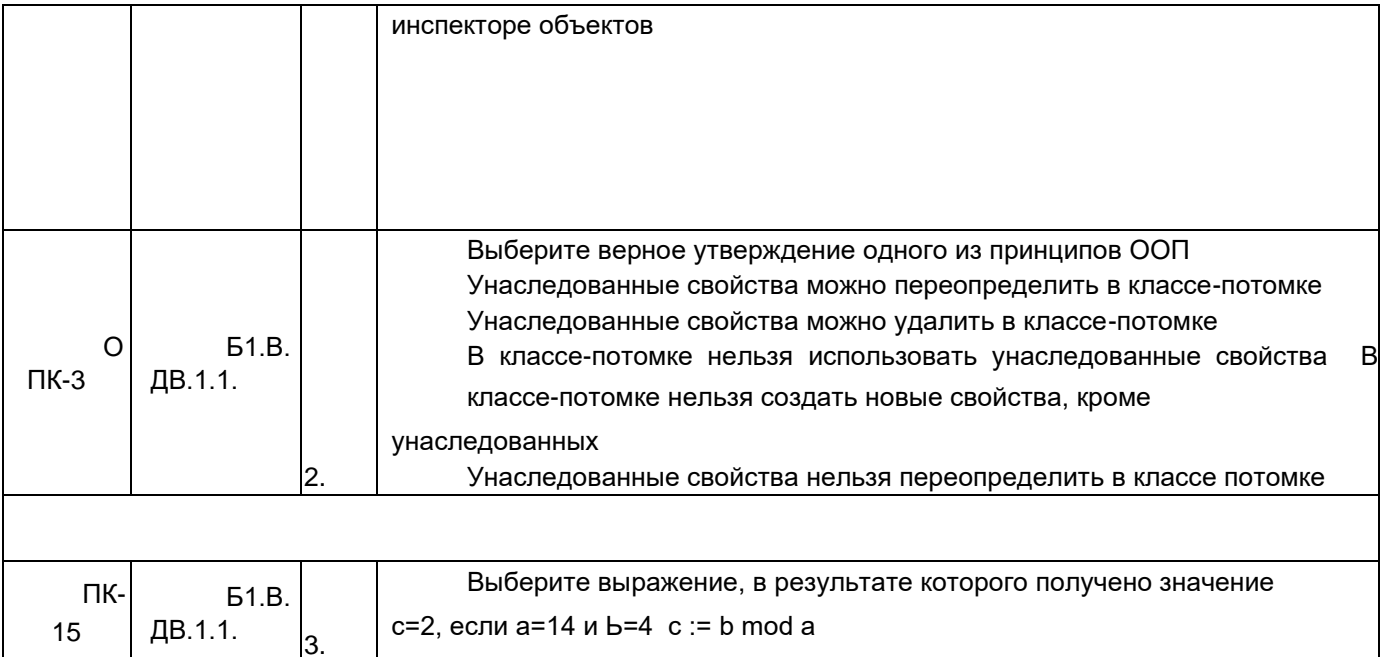

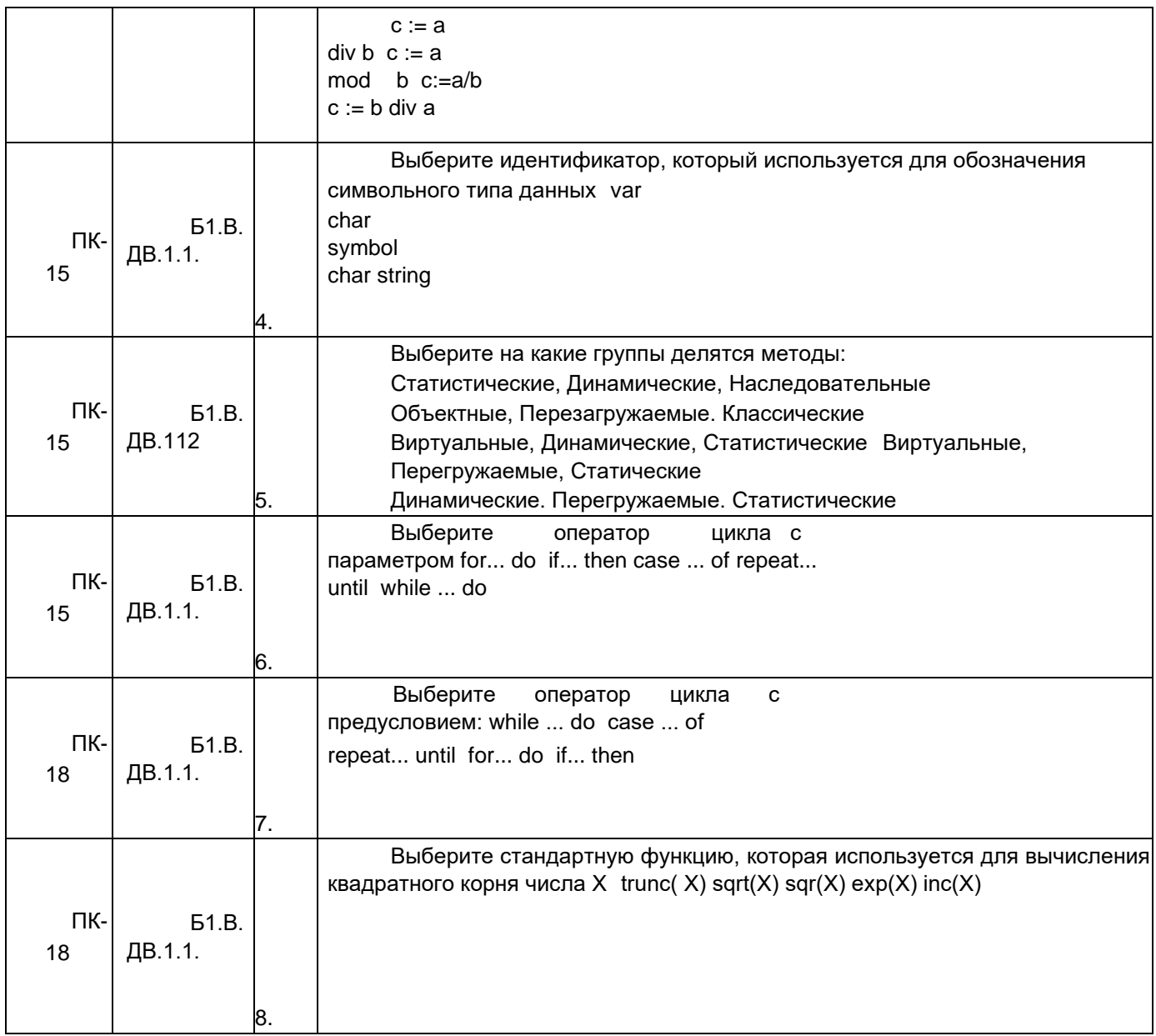

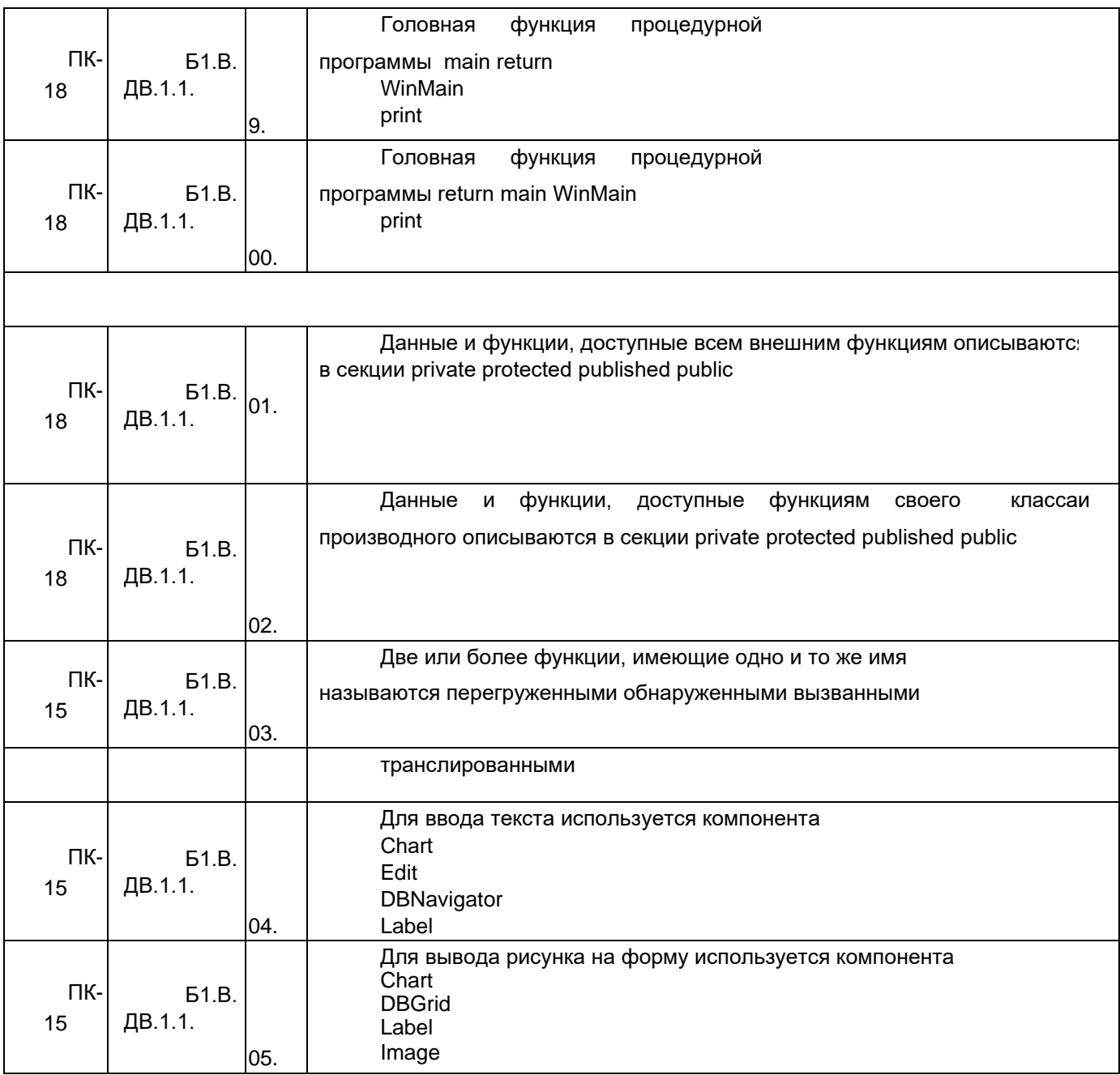

Критерии и шкалы оценки:

**- оценка «зачтено»** выставляется студенту, если он набрал более 51-100 %;

**- оценка «не зачтено»,** выставляется студенту, если он набрал менее 0-50 %;

**4. Методические материалы, определяющие процедуры оценивания знаний, умений, навыков и (или) опыта деятельности, характеризующих этапы формирования компетенций.** 

Для оценки знаний, умений, навыков студентов по дисциплине **«Современные средства разработки программного обеспечения»** применяется балльно-рейтинговая система оценки студента.

**1. Рейтинговая система** оценки осуществляется в течение всего семестра при проведении аудиторных занятий, показателем ФОС является текущий опрос в виде собеседования и сдачи реферата по предложенной преподавателем теме, за каждый правильный ответ бакалавр получает 5 баллов (зачтено - 5, незачтено - 0), реферат оценивается по системе «зачтено»-«незачтено». Максимальное число баллов по результатам текущей работы в семестре 50.

**2. Бальная система** служит для получения зачета по дисциплине. Максимальное число баллов за семестр – 100.

Максимальное число баллов по результатам текущей работы в семестре – 50. Максимальное число баллов на зачете – 50.

Минимальное число баллов за текущую работу в семестре – 30.

Бакалавр набравший в семестре менее 30 баллов может заработать дополнительные баллы, отработав соответствующие разделы дисциплины или выполнив обязательные задания, для того чтобы быть допущенным до зачета.

Бакалавр, набравший за текущую работу менее 30 баллов, т.к. не выполнил всю работу в семестре по объективным причинам (болезнь, официальное освобождение и т.п.) допускается до зачета, однако ему дополнительно задаются вопросы на собеседовании по разделам, выносимым на зачет.

В случае неудовлетворительной сдачи зачета студенту предоставляется право повторной сдачи в срок, установленный для ликвидации академической задолженности по итогам соответствующей сессии. При повторной сдаче зачета количество набранных студентом баллов на предыдущем зачете не учитывается. **Зачет проводится в виде тестового задания и кейс-задачи.** 

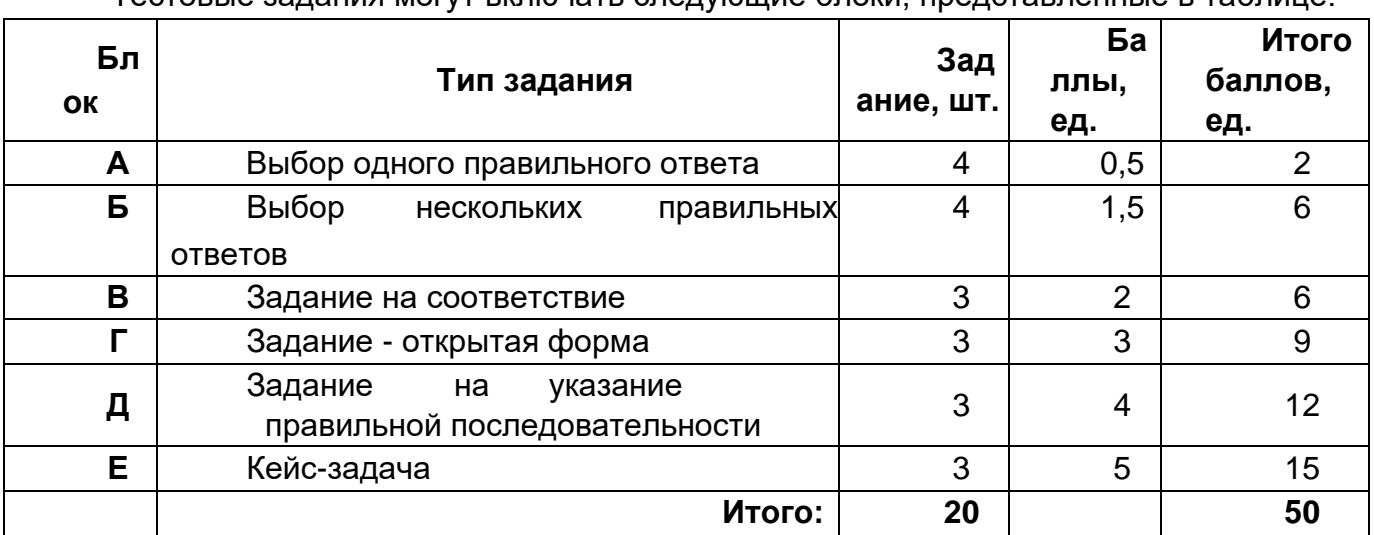

Тестовые задания могут включать следующие блоки, представленные в таблице:

Максимальное количество заданий в **билете – 20.**

Максимальная сумма баллов – **50.** При частично правильном ответе **сумма балов делится пополам.**

Для получения оценки «зачтено» суммарная балльно-рейтинговая оценка студента по результатам работы в семестре и на зачете, **должна быть не менее 60 баллов.**

#### 5. Матрица соответствия результатов обучения, показателей, критерием и шкал оценки

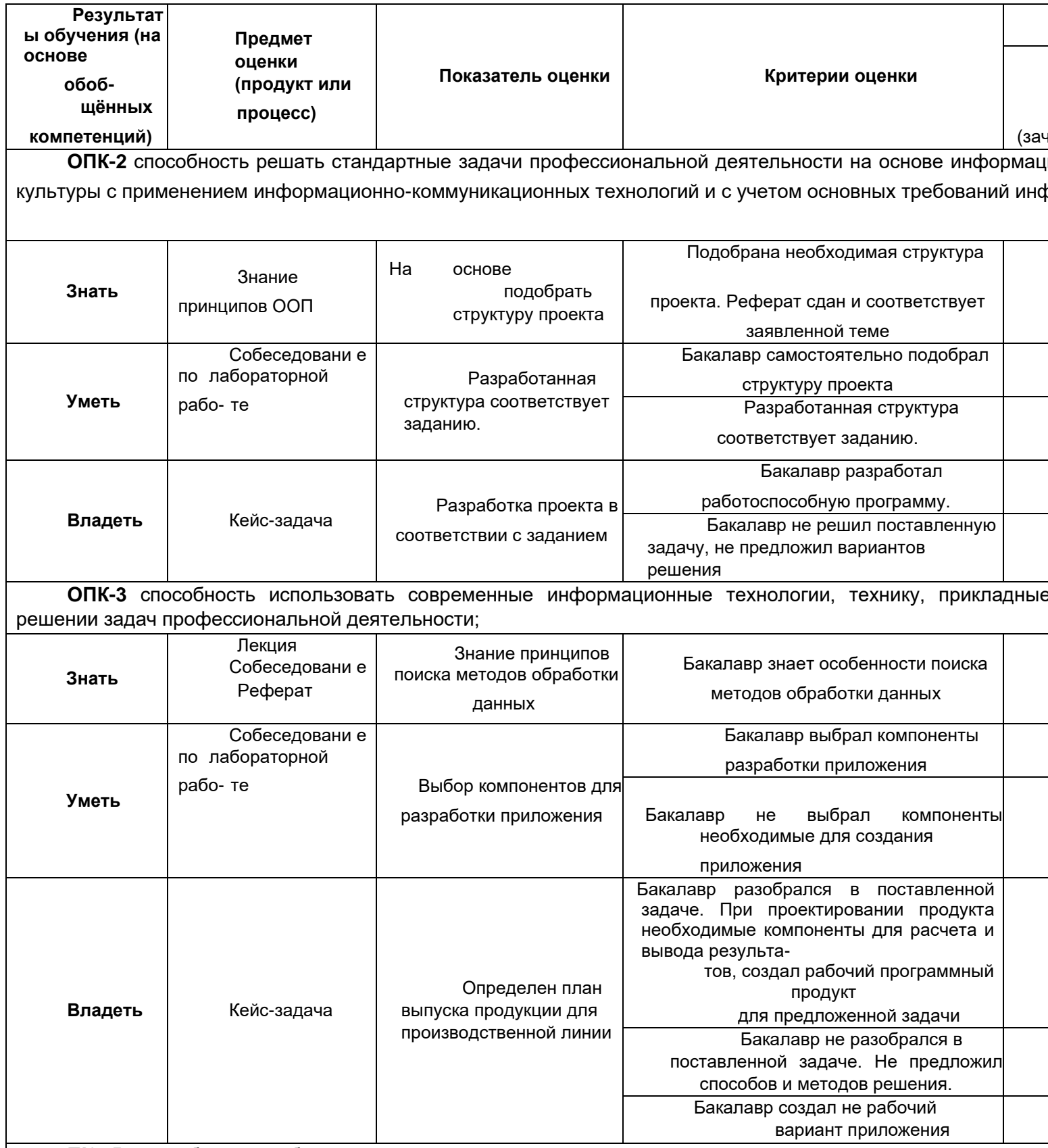

ПК-15 способность выбирать технологии, инструментальные средства и средства вычислительной процессов проектирования, изготовления, контроля и испытаний продукции; средства и системы автоматиза испытаний, управления производством, жизненным циклом продукции и ее качеством

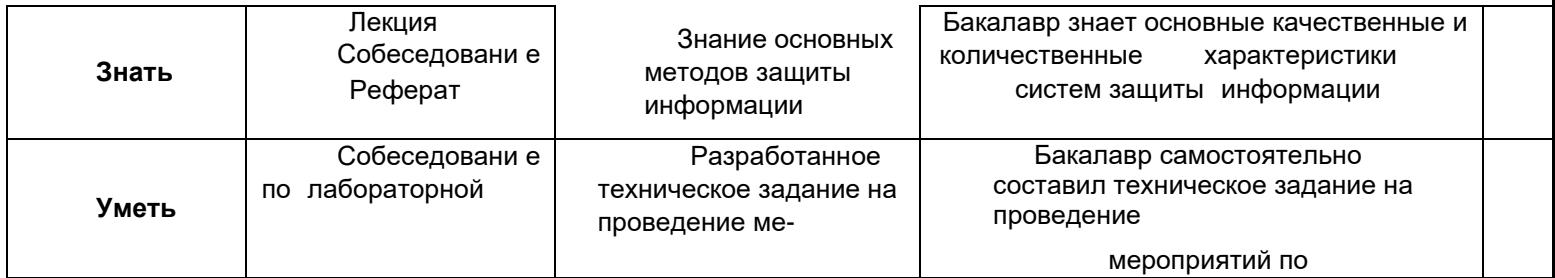

 $\overline{A}$ 

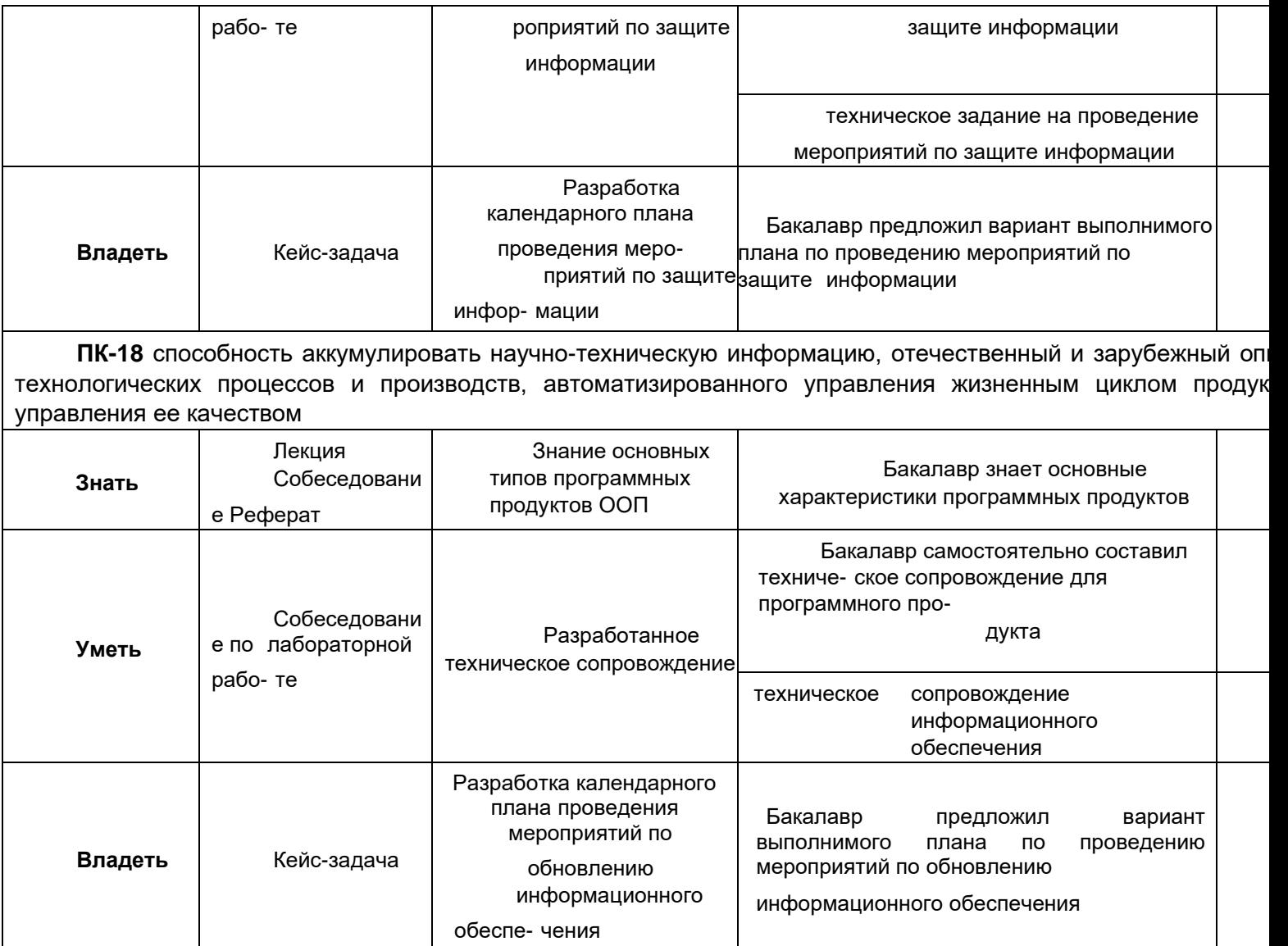